Internet Engineering Task Force Internet Draft <u>draft-ietf-iptel-cpl-06.txt</u> January 15, 2002 Expires: July, 2002

### CPL: A Language for User Control of Internet Telephony Services

STATUS OF THIS MEMO

This document is an Internet-Draft and is in full conformance with all provisions of <u>Section 10 of RFC2026</u>.

Internet-Drafts are working documents of the Internet Engineering Task Force (IETF), its areas, and its working groups. Note that other groups may also distribute working documents as Internet-Drafts.

Internet-Drafts are draft documents valid for a maximum of six months and may be updated, replaced, or obsoleted by other documents at any time. It is inappropriate to use Internet-Drafts as reference material or to cite them other than as "work in progress".

The list of current Internet-Drafts can be accessed at <a href="http://www.ietf.org/ietf/lid-abstracts.txt">http://www.ietf.org/ietf/lid-abstracts.txt</a>

To view the list Internet-Draft Shadow Directories, see <a href="http://www.ietf.org/shadow.html">http://www.ietf.org/shadow.html</a>.

### Abstract

The Call Processing Language (CPL) is a language that can be used to describe and control Internet telephony services. It is designed to be implementable on either network servers or user agent servers. It is meant to be simple, extensible, easily edited by graphical clients, and independent of operating system or signalling protocol. It is suitable for running on a server where users may not be allowed to execute arbitrary programs, as it has no variables, loops, or ability to run external programs.

This document is a product of the IP Telephony (IPTEL) working group of the Internet Engineering Task Force. Comments are solicited and should be addressed to the working group's mailing list at iptel@lists.research.bell-labs.com and/or the authors.

| 1            | Introduction                                    | <u>4</u>  |
|--------------|-------------------------------------------------|-----------|
| <u>1.1</u>   | Conventions of This Document                    | <u>4</u>  |
| 2            | Structure of CPL Scripts                        | <u>4</u>  |
| <u>2.1</u>   | High-level Structure                            | <u>5</u>  |
| 2.2          | Abstract Structure of a Call Processing Action  | <u>5</u>  |
| <u>2.3</u>   | Location Model                                  | <u>6</u>  |
| 2.4          | XML Structure                                   | <u>6</u>  |
| <u>3</u>     | Document Information                            | <u>7</u>  |
| <u>3.1</u>   | CPL Document Identifiers for XML                | <u>7</u>  |
| <u>3.2</u>   | MIME Registration                               | <u>8</u>  |
| <u>4</u>     | Script Structure: Overview                      | <u>9</u>  |
| <u>5</u>     | Switches                                        | <u>10</u> |
| <u>5.1</u>   | Address Switches                                | <u>11</u> |
| <u>5.1.1</u> | Usage of "address-switch" with SIP              | <u>13</u> |
| <u>5.2</u>   | String Switches                                 | <u>14</u> |
| <u>5.2.1</u> | Usage of "string-switch" with SIP               | <u>15</u> |
| <u>5.3</u>   | Language Switches                               | <u>15</u> |
| <u>5.3.1</u> | Usage of "language-switch" with SIP             | <u>16</u> |
| <u>5.4</u>   | Time Switches                                   | <u>16</u> |
| <u>5.4.1</u> | iCalendar differences and implementation issues | <u>22</u> |
| <u>5.5</u>   | Priority Switches                               | <u>23</u> |
| <u>5.5.1</u> | Usage of "priority-switch" with SIP             | <u>24</u> |
| <u>6</u>     | Location Modifiers                              | <u>24</u> |
| <u>6.1</u>   | Explicit Location                               | <u>25</u> |
| <u>6.1.1</u> | Usage of "location" with SIP                    | <u>26</u> |
| <u>6.2</u>   | Location Lookup                                 | <u>26</u> |
| <u>6.2.1</u> | Usage of "lookup" with SIP                      | <u>28</u> |
| <u>6.3</u>   | Location Removal                                | <u>28</u> |
| <u>6.3.1</u> | Usage of "remove-location" with SIP             | <u>29</u> |
| <u>7</u>     | Signalling Operations                           | <u>29</u> |
| <u>7.1</u>   | Proxy                                           | <u>29</u> |
| <u>7.1.1</u> | Usage of "proxy" with SIP                       | <u>32</u> |
| <u>7.2</u>   | Redirect                                        | <u>32</u> |
| <u>7.2.1</u> | Usage of "redirect" with SIP                    | <u>32</u> |
| <u>7.3</u>   | Reject                                          | <u>33</u> |
| <u>7.3.1</u> | Usage of "reject" with SIP                      | <u>33</u> |
| <u>8</u>     | Non-signalling Operations                       | <u>34</u> |
| <u>8.1</u>   | Mail                                            | <u>34</u> |
| <u>8.1.1</u> | Suggested Content of Mailed Information         | <u>35</u> |
| <u>8.2</u>   | Log                                             | <u>35</u> |
| <u>9</u>     | Subactions                                      | <u>36</u> |

| <u>10</u>    | Ancillary Information                       | <u>37</u> |
|--------------|---------------------------------------------|-----------|
| <u>11</u>    | Default Behavior                            | <u>38</u> |
| <u>12</u>    | CPL Extensions                              | <u>39</u> |
| <u>13</u>    | Examples                                    | <u>40</u> |
| <u>13.1</u>  | Example: Call Redirect Unconditional        | <u>40</u> |
| <u>13.2</u>  | Example: Call Forward Busy/No Answer        | <u>40</u> |
| <u>13.3</u>  | Example: Call Forward: Redirect and Default | <u>40</u> |
| <u>13.4</u>  | Example: Call Screening                     | <u>42</u> |
| <u>13.5</u>  | Example: Priority and Language Routing      | <u>42</u> |
| <u>13.6</u>  | Example: Outgoing Call Screening            | <u>42</u> |
| <u>13.7</u>  | Example: Time-of-day Routing                | <u>43</u> |
| <u>13.8</u>  | Example: Location Filtering                 | <u>44</u> |
| <u>13.9</u>  | Example: Non-signalling Operations          | <u>44</u> |
| <u>13.10</u> | Example: Hypothetical Extensions            | <u>45</u> |
| <u>13.11</u> | Example: A Complex Example                  | <u>45</u> |
| <u>14</u>    | Security Considerations                     | <u>48</u> |
| <u>15</u>    | IANA Considerations                         | <u>49</u> |
| <u>16</u>    | Acknowledgments                             | <u>49</u> |
| <u>A</u>     | An Algorithm for Resolving Time Switches    | <u>49</u> |
| B            | Suggested Usage of CPL with H.323           | <u>51</u> |
| <u>B.1</u>   | Usage of "address-switch" with H.323        | <u>51</u> |
| <u>B.2</u>   | Usage of "string-switch" with H.323         | <u>53</u> |
| <u>B.3</u>   | Usage of "language-switch" with H.323       | <u>53</u> |
| <u>B.4</u>   | Usage of "priority-switch" with H.323       | <u>53</u> |
| <u>B.5</u>   | Usage of "location" with H.323              | <u>53</u> |
| <u>B.6</u>   | Usage of "lookup" with H.323                | <u>53</u> |
| <u>B.7</u>   | Usage of "remove-location" with H.323       | <u>54</u> |
| <u>C</u>     | The XML DTD for CPL                         | <u>54</u> |
| <u>D</u>     | Changes from Earlier Versions               | <u>60</u> |
| <u>D.1</u>   | Changes from Draft -05                      | <u>60</u> |
| <u>D.2</u>   | Changes from Draft -04                      | <u>61</u> |
| <u>D.3</u>   | Changes from Draft -03                      | <u>62</u> |
| <u>D.4</u>   | Changes from Draft -02                      | <u>62</u> |
| <u>D.5</u>   | Changes from Draft -01                      | <u>63</u> |
| <u>D.6</u>   | Changes from Draft -00                      | <u>65</u> |
| E            | Authors' Addresses                          | <u>66</u> |
| E            | Bibliography                                | <u>66</u> |
|              |                                             |           |

[Page 3]

## **1** Introduction

The Call Processing Language (CPL) is a language that can be used to describe and control Internet telephony services. It is not tied to any particular signalling architecture or protocol; it is anticipated that it will be used with both SIP  $[\underline{1}]$  and H.323  $[\underline{2}]$ .

The CPL is powerful enough to describe a large number of services and features, but it is limited in power so that it can run safely in Internet telephony servers. The intention is to make it impossible for users to do anything more complex (and dangerous) than describing Internet telephony services. The language is not Turing-complete, and provides no way to write loops or recursion.

The CPL is also designed to be easily created and edited by graphical tools. It is based on XML  $[\underline{3}]$ , so parsing it is easy and many parsers for it are publicly available. The structure of the language maps closely to its behavior, so an editor can understand any valid script, even ones written by hand. The language is also designed so that a server can easily confirm scripts' validity at the time they are delivered to it, rather that discovering them while a call is being processed.

Implementations of the CPL are expected to take place both in Internet telephony servers and in advanced clients; both can usefully process and direct users' calls. This document primarily addresses the usage in servers. A mechanism will be needed to transport scripts between clients and servers; this document does not describe such a mechanism, but related documents will.

The framework and requirements for the CPL architecture are described in <u>RFC 2824</u>, "Call Processing Language Framework and Requirements" [<u>4</u>].

# **<u>1.1</u>** Conventions of This Document

In this document, the key words "MUST", "MUST NOT", "REQUIRED", "SHALL", "SHALL NOT", "SHOULD", "SHOULD NOT", "RECOMMENDED", "MAY", and "OPTIONAL" are to be interpreted as described in <u>RFC 2119</u> [5] and indicate requirement levels for compliant CPL implementations.

Some paragraphs are indented, like this; they give motivations of design choices, or questions for future discussion in the development of the CPL, and are not essential to the specification of the language.

# **2** Structure of CPL Scripts

[Page 4]

### 2.1 High-level Structure

A CPL script consists of two types of information: ancillary information about the script, and call processing actions.

A call processing action is a structured tree that describes the operations and decisions a telephony signalling server performs on a call set-up event. There are two types of call processing actions: top-level actions and subactions. Top-level actions are actions that are triggered by signalling events that arrive at the server. Two top-level action names are defined: "incoming", the action performed when a call arrives whose destination is the owner of the script; and "outgoing", the action performed when a call arrives whose originator is the owner of the script. Subactions are actions which can be called from other actions. The CPL forbids subactions from being called recursively: see Section 9.

Ancillary information is information which is necessary for a server to correctly process a script, but which does not directly describe any operations or decisions. Currently, no ancillary information is defined, but the section is reserved for use by extensions.

### **2.2** Abstract Structure of a Call Processing Action

Abstractly, a call processing action is described by a collection of nodes, which describe operations that can be performed or decisions which can be made. A node may have several parameters, which specify the precise behavior of the node; they usually also have outputs, which depend on the result of the decision or action.

For a graphical representation of a CPL action, see Figure 1. Nodes and outputs can be thought of informally as boxes and arrows; the CPL is designed so that actions can be conveniently edited graphically using this representation. Nodes are arranged in a tree, starting at a single root node; outputs of nodes are connected to additional nodes. When an action is run, the action or decision described by the action's top-level node is performed; based on the result of that node, the server follows one of the node's outputs, and the subsequent node it points to is performed; this process continues until a node with no specified outputs is reached. Because the graph is acyclic, this will occur after a bounded and predictable number of nodes are visited.

If an output to a node does not point to another node, it indicates that the CPL server should perform a node- or protocol-specific action. Some nodes have specific default behavior associated with them; for others, the default behavior is implicit in the underlying signalling protocol, or can be configured by the administrator of the

[Page 5]

server. For further details on this, see <u>Section 11</u>.

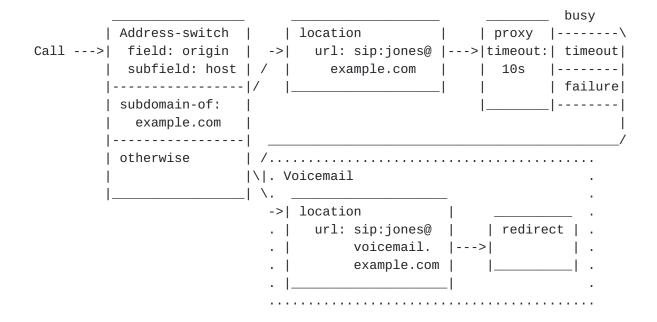

Figure 1: Sample CPL Action: Graphical Version

### 2.3 Location Model

For flexibility, one piece of information necessary for the function of a CPL is not given as node parameters: the set of locations to which a call is to be directed. Instead, this set of locations is stored as an implicit global variable throughout the execution of a processing action (and its subactions). This allows locations to be retrieved from external sources, filtered, and so forth, without requiring general language support for such operations (which could harm the simplicity and tractability of understanding the language). The specific operations which add, retrieve, or filter location sets are given in <u>Section 6</u>.

For the incoming top-level call processing action, the location set is initialized to the empty set. For the outgoing action, it is initialized to the destination address of the call.

#### 2.4 XML Structure

CPL

[Page 6]

Syntactically, CPL scripts are represented by XML documents. XML is thoroughly specified by [3], and implementors of this specification should be familiar with that document, but as a brief overview, XML consists of a hierarchical structure of tags; each tag can have a number of attributes. It is visually and structurally very similar to HTML [6], as both languages are simplifications of the earlier and larger standard SGML [7].

See Figure 2 for the XML document corresponding to the graphical representation of the CPL script in Figure 1. Both nodes and outputs in the CPL are represented by XML tags; parameters are represented by XML tag attributes. Typically, node tags contain output tags, and vice-versa (with a few exceptions: see Sections <u>6.1</u>, <u>6.3</u>, <u>8.1</u>, and 8.2).

The connection between the output of a node and another node is represented by enclosing the tag representing the pointed-to node inside the tag for the outer node's output. Convergence (several outputs pointing to a single node) is represented by subactions, discussed further in Section 9.

The higher-level structure of a CPL script is represented by tags corresponding to each piece of ancillary information, subactions, and top-level actions, in order. This higher-level information is all enclosed in a special tag "cpl", the outermost tag of the XML document.

A complete Document Type Declaration for the CPL is provided in <u>Appendix C</u>. The remainder of the main sections of this document describe the semantics of the CPL, while giving its syntax informally. For the formal syntax, please see the appendix.

### **<u>3</u>** Document Information

This section gives information describing how CPL scripts are identified.

### 3.1 CPL Document Identifiers for XML

A CPL script list which appears as a top-level XML document is identified with the formal public identifier "-//IETF//DTD RFCxxxx CPL 1.0//EN".

A CPL embedded as a fragment within another XML document is identified with the XML namespace identifier "http://www.rfc-editor.org/rfc/rfcxxxx.txt".

[Page 7]

Internet Draft

```
<?xml version="1.0" ?>
<!DOCTYPE cpl PUBLIC "-//IETF//DTD RFCxxxx CPL 1.0//EN" "cpl.dtd">
<cpl>
  <subaction id="voicemail">
    <location url="sip:jones@voicemail.example.com">
      <redirect />
    </location>
  </subaction>
  <incoming>
    <address-switch field="origin" subfield="host">
      <address subdomain-of="example.com">
        <location url="sip:jones@example.com">
          <proxy timeout="10">
            <busy> <sub ref="voicemail" /> </busy>
            <noanswer> <sub ref="voicemail" /> </noanswer>
            <failure> <sub ref="voicemail" /> </failure>
          </proxy>
        </location>
      </address>
      <otherwise>
        <sub ref="voicemail" />
      </otherwise>
    </address-switch>
  </incoming>
</cpl>
Figure 2: Sample CPL Script: XML Version
```

[Note to RFC editor: please replace "xxxx" above with the number of this RFC.]

Note that the URIs specifying XML namespaces are only globally unique names; they do not have to reference any particular actual object. The URI of a canonical source of this specification meets the requirement of being globally unique, and is also useful to document the format.

# 3.2 MIME Registration

As an XML type, CPL's MIME registration conforms with "XML Media Types," <u>RFC 3023</u> [8].

[Page 8]

MIME media type name: application

MIME subtype name: cpl+xml

Mandatory parameters: none

Optional parameters: charset As for application/xml in <u>RFC 3023</u>.

Encoding considerations: As for application/xml in <u>RFC 3023</u>.

- Security considerations: See <u>Section 14</u>, and Section 10 of <u>RFC</u> <u>3023</u>.
- Interoperability considerations: Different CPL servers may use incompatible address types. However, all potential interoperability issues should be resolvable at the time a script is uploaded; there should be no interoperability issues which cannot be detected until runtime.

Published specification: This document.

Applications which use this media type: None publicly released at this time, as far as the authors are aware.

Additional information:

Magic number: None

File extension: .cpl or .xml

Macintosh file type code: "TEXT"

Person and e-mail address for further information: Jonathan Lennox <lennox@cs.columbia.edu> Henning Schulzrinne <hgs@cs.columbia.edu>

Intended usage: COMMON

Author/Change Controller: The IETF.

## **<u>4</u>** Script Structure: Overview

As mentioned, a CPL script consists of ancillary information, subactions, and top-level actions. The full syntax of the "cpl" node is given in Figure 3.

[Page 9]

Internet Draft

Tag: "cpl" Parameters: None Sub-tags: "ancillary" See Section 10 "subaction" See Section 9 "outgoing" Top-level actions to take on this user's outgoing calls "incoming" Top-level actions to take on this user's incoming calls

Figure 3: Syntax of the top-level "cpl" tag

Call processing actions, both top-level actions and sub-actions, consist of a tree of nodes and outputs. Nodes and outputs are both described by XML tags. There are four categories of CPL nodes: switches, which represent choices a CPL script can make; location modifiers, which add or remove locations from the location set; signalling operations, which cause signalling events in the underlying protocol; and non-signalling operations, which trigger behavior which does not effect the underlying protocol.

### **5** Switches

Switches represent choices a CPL script can make, based on either attributes of the original call request or items independent of the call.

All switches are arranged as a list of conditions that can match a variable. Each condition corresponds to a node output; the output points to the next node to execute if the condition was true. The conditions are tried in the order they are presented in the script; the output corresponding to the first node to match is taken.

There are two special switch outputs that apply to every switch type. The output "not-present", which MAY occur anywhere in the list of outputs, is true if the variable the switch was to match was not present in the original call setup request. (In this document, this is sometimes described by saying that the information is "absent".) The output "otherwise", which MUST be the last output specified if it is present, matches if no other condition matched.

If no condition matches and no "otherwise" output was present in the script, the default script behavior is taken. See <u>Section 11</u> for more information on this.

Switches MAY contain no outputs. They MAY contain only an "otherwise"

[Page 10]

CPL

output.

Such switches are not particularly useful, but might be created by tools which automatically generate CPL scripts.

### 5.1 Address Switches

Address switches allow a CPL script to make decisions based on one of the addresses present in the original call request. They are summarized in Figure 4.

| Node:       | "address-switch"             |                                                                                                    |
|-------------|------------------------------|----------------------------------------------------------------------------------------------------|
| Outputs:    | "address"                    | Specific addresses to match                                                                           |
| Parameters: | "field"                      | "origin", "destination",<br>or "original-destination"                                                 |
|             | "subfield"                   | "address-type", "user", "host", "port",<br>"tel", or "display"<br>(also: "password" and "alias-type") |
| Output:     | "address"                    |                                                                                                    |
| Parameters: | "is"                         | exact match                                                                                           |
|             | "contains"<br>"subdomain-of" | substring match (for "display" only)<br>sub-domain match (for "host", "tel" only)                     |

Figure 4: Syntax of the "address-switch" node

Address switches have two node parameters: "field", and "subfield". The mandatory "field" parameter allows the script to specify which address is to be considered for the switch: either the call's origin address (field "origin"), its current destination address (field "destination"), or its original destination (field "originaldestination"), the destination the call had before any earlier forwarding was invoked. Servers MAY define additional field values.

The optional "subfield" specifies what part of the address is to be considered. The possible subfield values are: "address-type", "user", "host", "port", "tel", and "display". Additional subfield values MAY be defined for protocol-specific values. (The subfield "password" is defined for SIP in Section 5.1.1; the subfield "alias-type" is defined for H.323 in Appendix B.1.) If no subfield is specified, the "entire" address is matched; the precise meaning of this is defined for each underlying signalling protocol. Servers MAY define additional subfield values.

[Page 11]

The subfields are defined as follows:

- address-type This indicates the type of the underlying address; i.e., the URI scheme, if the address can be represented by a URI. The types specifically discussed by this document are "sip", "tel", and "h323". The address type is not case-sensitive. It has a value for all defined address types.
- user This subfield of the address indicates, for e-mail style addresses, the user part of the address. For telephone number style address, it includes the subscriber number. This subfield is case-sensitive; it may be absent.
- host This subfield of the address indicates the Internet host name or IP address corresponding to the address, in host name, IPv4, or IPv6 [9] textual representation format. Host names are compared as strings. IP addresses are compared numerically. (In particular, the presence or location of an IPv6 :: omitted-zero-bits block is not significant for matching purposes.) Host names are never equal to IP addresses -- no DNS resolution is performed. IPv4 addresses are never equal to IPv6 addresses, even if the IPv6 address is a v4-in-v6 embedding.

For host names only, subdomain matching is supported with the "subdomain-of" match operator. The "subdomain-of" operator ignores leading dots in the hostname or match pattern, if any. This subfield is not case sensitive, and may be absent.

- port This subfield indicates the TCP or UDP port number of the address, numerically in decimal format. It is not case sensitive, as it MUST only contain decimal digits. Leading zeros are ignored. This subfield may be absent; however, for address types with default ports, an absent port matches the default port number.
- tel This subfield indicates a telephone subscriber number, if the address contains such a number. It is not case sensitive (the telephone numbers may contain the symbols `A' `B' `C' and `D'), and may be absent. It may be matched using the "subdomain-of" match operator. Punctuation and separator characters in telephone numbers are discarded.
- display This subfield indicates a "display name" or user-visible name corresponding to an address. It is a Unicode string, and is matched using the case-insensitive algorithm

[Page 12]

Internet Draft

described in <u>Section 5.2</u>. The "contains" operator may be applied to it. It may be absent.

For any completely unknown subfield, the server MAY reject the script at the time it is submitted with an indication of the problem; if a script with an unknown subfield is executed, the server MUST consider the "not-present" output to be the valid one.

The "address" output tag may take exactly one of three possible parameters, indicating the kind of matching allowed.

- is An output with this match operator is followed if the subfield being matched in the "address-switch" exactly matches the argument of the operator. It may be used for any subfield, or for the entire address if no subfield was specified.
- subdomain-of This match operator applies only for the subfields
   "host" and "tel". In the former case, it matches if the
   hostname being matched is a subdomain of the domain given
   in the argument of the match operator; thus, subdomain of="example.com" would match the hostnames "example.com",
   "research.example.com", and
   "zaphod.sales.internal.example.com". IP addresses may be
   given as arguments to this operator; however, they only
   match exactly. In the case of the "tel" subfield, the
   output matches if the telephone number being matched has a
   prefix that matches the argument of the match operator;
   subdomain-of="1212555" would match the telephone number "1
   212 555 1212."
- contains This match operator applies only for the subfield "display". The output matches if the display name being matched contains the argument of the match as a substring.

### 5.1.1 Usage of "address-switch" with SIP

For SIP, the "origin" address corresponds to the address in the "From" header; "destination" corresponds to the "Request-URI"; and "original-destination" corresponds to the "To" header.

The "display" subfield of an address is the display-name part of the address, if it is present. Because of SIP's syntax, the "destination" address field will never have a "display" subfield.

The "address-type" subfield of an address is the URI scheme of that address. Other address fields depend on that "address-type".

[Page 13]

For sip URLs, the "user", "host", and "port" subfields correspond to the "user," "host," and "port" elements of the URI syntax. The "tel" subfield is defined to be the "user" part of the URI, with visual separators stripped, if and only if the "user=phone" parameter is given to the URI. An additional subfield, "password" is defined to correspond to the "password" element of the SIP URI, and is casesensitive. However, use of this field is NOT RECOMMENDED for general security reasons.

For tel URLs, the "tel" and "user" subfields are the subscriber name; in the former case, visual separators are stripped. The "host" and "port" subfields are both not present.

For h323 URLs, subfields MAY be set according to the scheme described in <u>Appendix B</u>.

For other URI schemes, only the "address-type" subfield is defined by this specification; servers MAY set other pre-defined subfields, or MAY support additional subfields.

If no subfield is specified for addresses in SIP messages, the string matched is the URI part of the address. For "is" matches, standard SIP URI matching rules are used; for "contains" matches, the URI is used verbatim.

## **5.2** String Switches

String switches allow a CPL script to make decisions based on freeform strings present in a call request. They are summarized in Figure 5.

| Node:<br>Outputs:      | "string-switch"<br>"string"    | Specific string to match                                 |
|------------------------|--------------------------------|----------------------------------------------------------|
| Parameters:            | "field"                        | "subject", "organization", "user-agent",<br>or "display" |
| Output:<br>Parameters: | "string"<br>"is"<br>"contains" | exact match<br>substring match                           |

Figure 5: Syntax of the "string-switch" node

String switches have one node parameter: "field". The mandatory "field" parameter specifies which string is to be matched.

[Page 14]

String switches are dependent on the call signalling protocol being used.

Five fields are defined, listed below. The value of each of these fields, except as specified, is a free-form Unicode string with no other structure defined.

"subject" The subject of the call.

"organization" The organization of the originator of the call.

- "user-agent" The name of the program or device with which the call request was made.
- "display" Free-form text associated with the call, intended to be displayed to the recipient, with no other semantics defined by the signalling protocol.

Strings are matched as case-insensitive Unicode strings, in the following manner. First, strings are canonicalized to the "Compatibility Composition" (KC) form, as specified in Unicode Technical Report 15 [10]. Then, strings are compared using locale-insensitive caseless mapping, as specified in Unicode Technical Report 21 [11].

Code to perform the first step, in Java and Perl, is available; see the links from Annex E of UTR 15 [10]. The case-insensitive string comparison in the Java standard class libraries already performs the second step; other Unicode-aware libraries should be similar.

The output tags of string matching are named "string", and have a mandatory argument, one of "is" or "contains", indicating wholestring match or substring match, respectively.

### 5.2.1 Usage of "string-switch" with SIP

For SIP, the fields "subject", "organization", and "user-agent" correspond to the SIP header fields with the same name. These are used verbatim as they appear in the message.

The field "display" is not used, and is never present.

# **5.3** Language Switches

Language switches allow a CPL script to make decisions based on the languages in which the originator of the call wishes to communicate.

[Page 15]

CPL

They are summarized in Figure 6.

|             | "language-switch"<br>"language"<br>None | Specific string to match              |
|-------------|-----------------------------------------|---------------------------------------|
| Output:     | "language"                              | Match if the given language matches a |
| Parameters: | "matches"                               | language-range of the call.           |

Figure 6: Syntax of the "language-switch" node

Language switches take no parameters.

The "language" outputs take one parameter, "matches". The value of one of these parameters is a language-tag, as defined in <u>RFC 3066</u> [<u>12</u>]. The caller may have specified a set of language-ranges, also as defined in <u>RFC 3066</u>. The CPL server checks each language-tag specified by the script against the language-ranges specified in the request.

See <u>RFC 3066</u> for the details of how language-ranges match languagetags. Briefly, a language-range matches a language-tag if it exactly equals the tag, or if it exactly equals a prefix of the tag such that the first character following the prefix is "-".

If the caller specified the special language-range "\*", it is ignored for the purpose of matching. Languages with a "q" value of 0 are also ignored.

This switch MAY be not-present.

#### 5.3.1 Usage of "language-switch" with SIP

The language-ranges for the "language-switch" switch are obtained from the SIP "Accept-Language" header field. The switch is notpresent if the initial SIP request did not contain this header field.

Note that because of CPL's first-match semantics in switches, "q" values other than 0 of the "Accept-Language" header fields are ignored.

### 5.4 Time Switches

[Page 16]

Time switches allow a CPL script to make decisions based on the time and/or date the script is being executed. They are summarized in Figure 7.

Time switches are independent of the underlying signalling protocol.

| Node:<br>Outputs:<br>Parameters: | "time-switch"<br>"time"<br>"tzid"<br>"tzurl"    | Specific time to match<br><u>RFC 2445</u> Time Zone Identifier<br><u>RFC 2445</u> Time Zone URL                                                                                                    |
|----------------------------------|-------------------------------------------------|----------------------------------------------------------------------------------------------------|
| Output:                          | "time"                                          |                                                                                                    |
| •                                | "dtstart"<br>"dtend"<br>"duration"<br>"freq"    | <pre>Start of interval (<u>RFC 2445</u> DATE-TIME) End of interval (<u>RFC 2445</u> DATE-TIME) Length of interval (<u>RFC 2445</u> DURATION) Frequency of recurrence (one of "secondly", "minutely", "hourly", "daily", "weekly", "monthly", or "yearly")</pre> |
|                                  | "interval"                                      | How often the recurrence repeats                                                                                                    |
|                                  | "until"                                         | Bound of recurrence ( <u>RFC 2445</u> DATE-TIME)                                                                                                    |
|                                  | "count"                                         | Number of occurrences of recurrence                                                                                                    |
|                                  | "bysecond"                                      | List of seconds within a minute                                                                                                    |
|                                  | "byminute"                                      | List of minutes within an hour                                                                                                    |
|                                  | "byhour"                                        | List of hours of the day                                                                                                    |
|                                  | "byday"                                         | List of days of the week                                                                                                    |
|                                  | "bymonthday"                                    | List of days of the month                                                                                                    |
|                                  | "byyearday"                                     | List of days of the year                                                                                                    |
|                                  | "byweekno"<br>"bymonth"<br>"wkst"<br>"bysetpos" | List of weeks of the year<br>List of months of the year<br>First day of the work week<br>List of values within set of events specified                                                                                                    |

Figure 7: Syntax of the "time-switch" node

Time switches are based closely on the specification of recurring intervals of time in the Internet Calendaring and Scheduling Core Object Specification (iCalendar COS), <u>RFC 2445</u> [13].

This allows CPL scripts to be generated automatically from calendar books. It also allows us to re-use the extensive existing work specifying time intervals.

If future standards-track documents are published that update or

[Page 17]

obsolete <u>RFC 2445</u>, any changes or clarifications those documents make to recurrence handling apply to CPL time-switches as well.

An algorithm to whether an instant falls within a given recurrence is given in <u>Appendix A</u>.

The "time-switch" tag takes two optional parameters, "tzid" and "tzurl", both of which are defined in <u>RFC 2445</u> (Sections <u>4.8.3.1</u> and 4.8.3.5 respectively). The TZID is the identifying label by which a time zone definition is referenced. If it begins with a forward slash (solidus), it references a to-be-defined global time zone registry; otherwise it is locally-defined at the server. The TZURL gives a network location from which an up-to-date VTIMEZONE definition for the timezone can be retrieved.

While TZID labels that do not begin with a forward slash are locally defined, it is RECOMMENDED that servers support at least the naming scheme used by Olson Time Zone databases [14]. Examples of timezone databases that use the Olson scheme are the zoneinfo files on most Unix-like systems, and the standard Java TimeZone class.

Servers SHOULD resolve TZID and TZURL references to time zone definitions at the time the script is uploaded. They MAY periodically refresh these resolutions to obtain the most up-to-date definition of a time zone. If a TZURL becomes invalid, servers SHOULD remember the most recent valid data retrieved from the URL.

If a script is uploaded with a "tzid" and "tzurl" which the CPL server does not recognize or cannot resolve, it SHOULD diagnose and reject this at script upload time. If neither "tzid" nor "tzurl" are present, all non-UTC times within this time switch should be interpreted as being "floating" times, i.e. that they are specified in the local timezone of the CPL server.

Because of daylight-savings-time changes over the course of a year, it is necessary to specify time switches in a given timezone. UTC offsets are not sufficient, or a time-of-day routing rule which held between 9 am and 5 pm in the eastern United States would start holding between 8 am and 4 pm at the end of October.

Authors of CPL servers should be careful to handle correctly the intervals when local time is discontinuous, at the beginning or end of daylight-savings time. Note especially that some times may occur more than once when clocks are set back. The algorithm in <u>Appendix A</u> is believed to handle this correctly.

[Page 18]

Time nodes specify a list of periods during which their output should be taken. They have two required parameters: "dtstart", which specifies the beginning of the first period of the list, and exactly one of "dtend" or "duration", which specify the ending time or the duration of the period, respectively. The "dtstart" and "dtend" parameters are formatted as iCalendar COS DATE-TIME values, as specified in <u>Section 4.3.5 of RFC 2445</u> [13]. Because time zones are specified in the top-level "time-switch" tag, only forms 1 or 2 (floating or UTC times) can be used. The "duration" parameter is given as an iCalendar COS DURATION parameter, as specified in <u>section</u> <u>4.3.6 of RFC 2445</u>. Both the DATE-TIME and the DURATION syntaxes are subsets of the corresponding syntaxes from ISO 8601 [15].

For a recurring interval, the "duration" parameter MUST be small enough such that subsequent intervals do not overlap. For nonrecurring intervals, durations of any positive length are permitted. Zero-length and negative-length durations are not allowed.

If no other parameters are specified, a time node indicates only a single period of time. More complicated sets periods intervals are constructed as recurrences. A recurrence is specified by including the "freq" parameter, which indicates the type of recurrence rule. No parameters other than "dtstart", "dtend", and "duration" SHOULD be specified unless "freq" is present, though CPL servers SHOULD accept scripts with such parameters present, and ignore the other parameters.

The "freq" parameter takes one of the following values: "secondly", to specify repeating periods based on an interval of a second or more; "minutely", to specify repeating periods based on an interval of a minute or more; "hourly", to specify repeating periods based on an interval of an hour or more; "daily", to specify repeating periods based on an interval of a day or more; "weekly", to specify repeating periods based on an interval of a week or more; "monthly", to specify repeating periods based on an interval of a month or more; and "yearly", to specify repeating periods based on an interval of a year or more. These values are not case-sensitive.

The "interval" parameter contains a positive integer representing how often the recurrence rule repeats. The default value is "1", meaning every day for a "daily" rule, every week for a "weekly" rule, every month for a "monthly" rule and every year for a "yearly" rule.

The "until" parameter defines an iCalendar COS DATE or DATE-TIME value which bounds the recurrence rule in an inclusive manner. If the value specified by "until" is synchronized with the specified recurrence, this date or date-time becomes the last instance of the recurrence. If specified as a date-time value, then it MUST be

[Page 19]

Internet Draft

CPL

specified in an UTC time format. If not present, and the "count" parameter is not also present, the recurrence is considered to repeat forever.

The "count" parameter defines the number of occurrences at which to range-bound the recurrence. The "dtstart" parameter counts as the first occurrence. The "until" and "count" parameters MUST NOT occur in the same "time" output.

The "bysecond" parameter specifies a comma-separated list of seconds within a minute. Valid values are 0 to 59. The "byminute" parameter specifies a comma-separated list of minutes within an hour. Valid values are 0 to 59. The "byhour" parameter specifies a commaseparated list of hours of the day. Valid values are 0 to 23.

The "byday" parameter specifies a comma-separated list of days of the week. "MO" indicates Monday; "TU" indicates Tuesday; "WE" indicates Wednesday; "TH" indicates Thursday; "FR" indicates Friday; "SA" indicates Saturday; "SU" indicates Sunday. These values are not case-sensitive.

Each "byday" value can also be preceded by a positive (+n) or negative (-n) integer. If present, this indicates the nth occurrence of the specific day within the "monthly" or "yearly" recurrence. For example, within a "monthly" rule, +1MO (or simply 1MO) represents the first Monday within the month, whereas -1MO represents the last Monday of the month. If an integer modifier is not present, it means all days of this type within the specified frequency. For example, within a "monthly" rule, MO represents all Mondays within the month.

The "bymonthday" parameter specifies a comma-separated list of days of the month. Valid values are 1 to 31 or -31 to -1. For example, -10 represents the tenth to the last day of the month.

The "byyearday" parameter specifies a comma-separated list of days of the year. Valid values are 1 to 366 or -366 to -1. For example, -1 represents the last day of the year (December 31st) and -306 represents the 306th to the last day of the year (March 1st).

The "byweekno" parameter specifies a comma-separated list of ordinals specifying weeks of the year. Valid values are 1 to 53 or -53 to -1. This corresponds to weeks according to week numbering as defined in ISO 8601 [15]. A week is defined as a seven day period, starting on the day of the week defined to be the week start (see "wkst"). Week number one of the calendar year is the first week which contains at least four (4) days in that calendar year. This parameter is only valid for "yearly" rules. For example, 3 represents the third week of the year.

[Page 20]

Note: Assuming a Monday week start, week 53 can only occur when Thursday is January 1 or if it is a leap year and Wednesday is January 1.

The "bymonth" parameter specifies a comma-separated list of months of the year. Valid values are 1 to 12.

The "wkst" parameter specifies the day on which the work week starts. Valid values are "MO", "TU", "WE", "TH", "FR", "SA" and "SU". This is significant when a "weekly" recurrence has an interval greater than 1, and a "byday" parameter is specified. This is also significant in a "yearly" recurrence when a "byweekno" parameter is specified. The default value is "MO", following ISO 8601 [15].

The "bysetpos" parameter specifies a comma-separated list of values which corresponds to the nth occurrence within the set of events specified by the rule. Valid values are 1 to 366 or -366 to -1. It MUST only be used in conjunction with another byxxx parameter. For example "the last work day of the month" could be represented as:

<time -timerange- freq="monthly" byday="MO,TU,WE,TH,FR" bysetpos="-1">

Each "bysetpos" value can include a positive (+n) or negative (-n) integer. If present, this indicates the nth occurrence of the specific occurrence within the set of events specified by the rule.

If byxxx parameter values are found which are beyond the available scope (ie, bymonthday="30" in February), they are simply ignored.

Byxxx parameters modify the recurrence in some manner. Byxxx rule parts for a period of time which is the same or greater than the frequency generally reduce or limit the number of occurrences of the recurrence generated. For example, freq="daily" bymonth="1" reduces the number of recurrence instances from all days (if the "bymonth" parameter is not present) to all days in January. Byxxx parameters for a period of time less than the frequency generally increase or expand the number of occurrences of the recurrence. For example, freq="yearly" bymonth="1,2" increases the number of days within the yearly recurrence set from 1 (if "bymonth" parameter is not present) to 2.

If multiple Byxxx parameters are specified, then after evaluating the specified "freq" and "interval" parameters, the Byxxx parameters are applied to the current set of evaluated occurrences in the following

[Page 21]

order: "bymonth", "byweekno", "byyearday", "bymonthday", "byday", "byhour", "byminute", "bysecond" and "bysetpos"; then "count" and "until" are evaluated.

Here is an example of evaluating multiple Byxxx parameters.

<time dtstart="19970105T083000" duration="10M" freq="yearly" interval="2" bymonth="1" byday="SU" byhour="8,9" byminute="30">

First, the interval="2" would be applied to freq="YEARLY" to arrive at "every other year." Then, bymonth="1" would be applied to arrive at "every January, every other year." Then, byday="SU" would be applied to arrive at "every Sunday in January, every other year." Then, byhour="8,9" would be applied to arrive at "every Sunday in January at 8 AM and 9 AM, every other year." Then, byminute="30" would be applied to arrive at "every Sunday in January at 8:30 AM and 9:30 AM, every other year." Then the second is derived from "dtstart" to end up in "every Sunday in January from 8:30:00 AM to 8:40:00 AM, and from and 9:30:00 AM to 9:40:00 AM, every other year." Similarly, if the "byminute", "byhour", "byday", "bymonthday" or "bymonth" parameter were missing, the appropriate minute, hour, day or month would have been retrieved from the "dtstart" parameter.

The iCalendar COS RDATE, EXRULE and EXDATE recurrence rules are not specifically mapped to components of the time-switch node. Equivalent functionality to the exception rules can be attained by using the ordering of switch rules to exclude times using earlier rules; equivalent functionality to the additional-date RDATE rules can be attained by using "sub" nodes (see <u>Section 9</u>) to link multiple outputs to the same subsequent node.

The "not-present" output is never true for a time switch. However, it MAY be included, to allow switch processing to be more regular.

#### **5.4.1** iCalendar differences and implementation issues

(This sub-sub-section is non-normative.)

The specification of recurring events in this section is identical (except for syntax and formatting issues) to that of <u>RFC 2445</u> [13], with only one additional restriction. That one restriction is that consecutive instances of recurrence intervals may not overlap.

It was a matter of some debate, during the design of the CPL, whether

[Page 22]

Internet Draft

the entire iCalendar COS recurrence specification should be included in CPL, or whether only a subset should be included. It was eventually decided that compatibility between the two protocols was of primary importance. This imposes some additional implementation issues on implementors of CPL servers.

It does not appear to be possible to determine, in constant time, whether a given instant of time falls within one of the intervals defined by a full iCalendar COS recurrence. The primary concerns are as follows:

- o The "count" parameter cannot be checked in constant running time, since it requires that the server enumerate all recurrences from "dtstart" to the present time, in order to determine whether the current recurrence satisfies the parameter. However, a server can expand a "count" parameter once, off-line, to determine the date of the last recurrence. This date can then be treated as a virtual "until" parameter for the server's internal processing.
- o Similarly, the "bysetpos" parameter requires that the server enumerate all instances of the occurrence from the start of the current recurrence set until the present time. This requires somewhat more complex pre-processing, but generally, a single recurrence with a "bysetpos" parameter can be split up into several recurrences without them.
- o Finally, constant running time of time switches also requires that a candidate starting time for a recurrence can be established quickly and uniquely, to check whether it satisfies the other restrictions. This requires that a recurrence's duration not be longer than its repetition interval, so that a given instant cannot fall within several consecutive potential repetitions of the recurrence. The restriction that consecutive intervals not overlap partially satisfies this condition, but does not fully ensure it. Again, to some extent pre-processing can help resolve this.

The algorithm given in <u>Appendix A</u> runs in constant time after these pre-processing steps.

Servers ought to check that recurrence rules do not create any absurd run-time or memory requirements, and reject those that do, just as they ought to check that CPL scripts in general are not absurdly large.

### **5.5** Priority Switches

[Page 23]

Priority switches allow a CPL script to make decisions based on the priority specified for the original call. They are summarized in Figure 8. They are dependent on the underlying signalling protocol.

Node: "priority-switch" Outputs: "priority" Specific priority to match Parameters: None Output: "priority" Parameters: "less" Match if priority is less than specified "greater" Match if priority is greater than specified "equal" Match if priority is equal to specified

Figure 8: Syntax of the "priority-switch" node

### Priority switches take no parameters.

The "priority" tags take one of the three parameters "greater", "less", and "equal". The values of these tags are one of the following priorities: in decreasing order, "emergency", "urgent", "normal", and "non-urgent". These values are matched in a caseinsensitive manner. Outputs with the "less" parameter are taken if the priority of the call is less than the priority given in the argument; and so forth.

If no priority header is specified in a message, the priority is considered to be "normal". If an unknown priority is specified in the call, it is considered to be equivalent to "normal" for the purposes of "greater" and "less" comparisons, but it is compared literally for "equal" comparisons.

Since every message has a priority, the "not-present" output is never true for a priority switch. However, it MAY be included, to allow switch processing to be more regular.

## 5.5.1 Usage of "priority-switch" with SIP

The priority of a SIP message corresponds to the "Priority" header in the initial "INVITE" message.

## **<u>6</u>** Location Modifiers

The abstract location model of the CPL is described in <u>Section 2.3</u>. The behavior of several of the signalling operations (defined in

[Page 24]

<u>Section 7</u>) is dependent on the current location set specified. Location nodes add or remove locations from the location set.

There are three types of location nodes defined. Explicit locations add literally-specified locations to the current location set; location lookups obtain locations from some outside source; and location filters remove locations from the set, based on some specified criteria.

### 6.1 Explicit Location

Explicit location nodes specify a location literally. Their syntax is described in Figure 9.

Explicit location nodes are dependent on the underlying signalling protocol.

| Node:       | "location" |                                                 |  |
|-------------|------------|-------------------------------------------------|--|
| Outputs:    | None       | (next node follows directly)                    |  |
| Next node:  | Any node   |                                                 |  |
| Parameters: | "url"      | URL of address to add to location set           |  |
|             | "priority" | Priority of this location (0.0-1.0)             |  |
|             | "clear"    | Whether to clear the location set before adding |  |
|             |            | the new value                                   |  |

Figure 9: Syntax of the "location" node

Explicit location nodes have three node parameters. The mandatory "url" parameter's value is the URL of the address to add to the location set. Only one address may be specified per location node; multiple locations may be specified by cascading these nodes.

The optional "priority" parameter specifies a priority for the location. Its value is a floating-point number between 0.0 and 1.0. If it is not specified, the server SHOULD assume a default priority of 1.0. The optional "clear" parameter specifies whether the location set should be cleared before adding the new location to it. Its value can be "yes" or "no", with "no" as the default.

Basic location nodes have only one possible result, since there is no way that they can fail. (If a basic location node specifies a location which isn't supported by the underlying signalling protocol, the script server SHOULD detect this and report it to the user at the time the script is submitted.) Therefore, their XML representations

[Page 25]

do not have explicit output tags; the <location> tag directly contains another node.

## 6.1.1 Usage of "location" with SIP

All SIP locations are represented as URLs, so the locations specified in "location" tags are interpreted directly.

## 6.2 Location Lookup

Locations can also be specified up through external means, through the use of location lookups. The syntax of these tags is given in Figure 10.

Location lookup is dependent on the underlying signalling protocol.

|                        | "lookup"<br>"success"<br>"notfound"<br>"failure"<br>"source"<br>"timeout"<br>"use"<br>"ignore"<br>"clear" | Next node if lookup found no addresses<br>Next node if lookup failed<br>Source of the lookup<br>Time to try before giving up on the lookup |
|------------------------|----------------------------------------------------------------------------------------------------|----------------------------------------------------------------------------------------------------|
| Output:<br>Parameters: | "success"<br>none                                                                                         |                                                                                                    |
| Output:<br>Parameters: | "notfound"<br>none                                                                                        |                                                                                                    |
| Output:<br>Parameters: | "failure"<br>none                                                                                         |                                                                                                    |

Figure 10: Syntax of the "lookup" node

Location lookup nodes have one mandatory parameter, and four optional parameters. The mandatory parameter is "source", the source of the lookup. This can either be a URI, or a non-URI value. If the value of "source" is a URI, it indicates a location which the CPL server can query to obtain an object with the text/uri-list media type (see the IANA registration of this type, which also appears in <u>RFC 2483</u> [16]).

[Page 26]

The query is performed verbatim, with no additional information (such as URI parameters) added. The server adds the locations contained in this object to the location set.

CPL servers MAY refuse to allow URI-based sources for location queries for some or all URI schemes. In this case, they SHOULD reject the script at script upload time.

There has been discussion of having CPL servers add URI parameters to the location request, so that (for instance) CGI scripts could be used to resolve them. However, the consensus was that this should be a CPL extension, not a part of the base specification.

Non-URL sources indicate a source not specified by a URL which the server can query for addresses to add to the location set. The only non-URL source currently defined is "registration", which specifies all the locations currently registered with the server.

The "lookup" node also has four optional parameters. The "timeout" parameter specifies the time, as a positive integer number of seconds, the script is willing to wait for the lookup to be performed. If this is not specified, its default value is 30. The "clear" parameter specifies whether the location set should be cleared before the new locations are added.

The other two optional parameters affect the interworking of the CPL script with caller preferences and caller capabilities. By default, a CPL server SHOULD invoke the appropriate caller preferences filtering of the underlying signalling protocol, if the corresponding information is available. The two parameters "use" and "ignore" allow the script to modify how the script applies caller preferences filtering. The specific meaning of the values of these parameters is signalling-protocol dependent; see Section 6.2.1 for SIP and Appendix B.6 for H.323.

Lookup has three outputs: "success", "notfound", and "failure". Notfound is taken if the lookup process succeeded but did not find any locations; failure is taken if the lookup failed for some reason, including that specified timeout was exceeded. If a given output is not present, script execution terminates and the default behavior is performed.

Clients SHOULD specify the three outputs "success", "notfound", and "failure" in that order, so their script complies with the DTD given in <u>Appendix C</u>, but servers MAY accept them in any order.

[Page 27]

## 6.2.1 Usage of "lookup" with SIP

Caller preferences for SIP are defined in "SIP Caller Preferences and Callee Capabilities" [17]. By default, a CPL server SHOULD honor any "Accept-Contact" and "Reject-Contact" headers of the original call request, as specified in that document. The two parameters "use" and "ignore" allow the script to modify the data input to the caller preferences algorithm. These parameters both take as their arguments comma-separated lists of caller preferences parameters. If "use" is given, the server applies the caller preferences resolution algorithm only to those preference parameters given in the "use" parameter, and ignores all others; if the "ignore" parameter is given, the server ignores the specified parameters, and uses all the others. Only one of "use" and "ignore" can be specified.

The addr-spec part of the caller preferences is always applied, and the script cannot modify it.

If a SIP server does not support caller preferences and callee capabilities, if the call request does not contain any preferences, or if the callee's registrations do not contain any capabilities, the "use" and "ignore" parameters are ignored.

#### 6.3 Location Removal

A CPL script can also remove locations from the location set, through the use of the "remove-location" node. The syntax of this node is defined in Figure 11.

The meaning of this node is dependent on the underlying signalling protocol.

| Node:       | "remove-location" |                                       |
|-------------|-------------------|---------------------------------------|
| Outputs:    | None              | (next node follows directly)          |
| Next node:  | Any node          |                                       |
| Parameters: | "location"        | Location to remove                    |
|             | "param"           | Caller preference parameters to apply |
|             | "value"           | Value of caller preference parameters |

Figure 11: Syntax of the "remove-location" node

A "remove-location" node removes locations from the location set. It is primarily useful following a "lookup" node. An example of this is given in <u>Section 13.8</u>.

[Page 28]

The "remove-location" node has three optional parameters. The parameter "location" gives the URL (or a signalling-protocoldependent URL pattern) of location or locations to be removed from the set. If this parameter is not given, all locations, subject to the constraints of the other parameters, are removed from the set.

If param and value are present, their values are comma-separated lists of caller preferences parameters and corresponding values, respectively. The nth entry in the param list matches the nth entry in the value list. There MUST be the same number of parameters as values specified. The meaning of these parameters is signallingprotocol dependent.

The "remove-location" node has no explicit output tags. In the XML syntax, the XML "remove-location" tag directly encloses the next node's tag.

#### 6.3.1 Usage of "remove-location" with SIP

For SIP-based CPL servers, the "remove-location" node has the same effect on the location set as a "Reject-Contact" header in caller preferences [17]. The value of the "location" parameter is treated as though it were the addr-spec field of a Reject-Contact header; thus, an absent header is equivalent to an addr-spec of "\*" in that specification. The "param" and "value" parameters are treated as though they appeared in the params field of a Reject-Location header, as "; param=value" for each one.

If the CPL server does not support caller preferences and callee capabilities, or if the callee did not supply any preferences, the "param" and "value" parameters are ignored.

## 7 Signalling Operations

Signalling operation nodes cause signalling events in the underlying signalling protocol. Three signalling operations are defined: "proxy," "redirect," and "reject."

#### 7.1 Proxy

Proxy causes the triggering call to be forwarded on to the currently specified set of locations. The syntax of the proxy node is given in Figure 12.

The specific signalling events invoked by the "proxy" node are signalling-protocol-dependent, though the general concept should apply to any signalling protocol.

[Page 29]

Internet Draft

| Node:<br>Outputs:      | "proxy"<br>"busy"<br>"noanswer"                                                 | Next node if call attempt returned "busy"<br>Next node if call attempt was not answered<br>before timeout                                                                                                    |
|------------------------|---------------------------------------------------------------------------------|----------------------------------------------------------------------------------------------------|
| Parameters:            | "redirection"<br>"failure"<br>"default"<br>"timeout"<br>"recurse"<br>"ordering" | Next node if call attempt was redirected<br>Next node if call attempt failed<br>Default next node for unspecified outputs<br>Time to try before giving up on the call attempt<br>Whether to recursively look up redirections<br>What order to try the location set in. |
| Output:<br>Parameters: | "busy"<br>none                                                                  |                                                                                                    |
| Output:<br>Parameters: | "noanswer"<br>none                                                              |                                                                                                    |
| Output:<br>Parameters: | "redirection"<br>none                                                           |                                                                                                    |
| Output:<br>Parameters: | "failure"<br>none                                                               |                                                                                                    |
| Output:<br>Parameters: | "default"<br>none                                                               |                                                                                                    |

Figure 12: Syntax of the "proxy" node

After a proxy operation has completed, the CPL server chooses the "best" response to the call attempt, as defined by the signalling protocol or the server's administrative configuration rules.

If the call attempt was successful, CPL execution terminates and the server proceeds to its default behavior (normally, to allow the call to be set up). Otherwise, the next node corresponding to one of the "proxy" node's outputs is taken. The "busy" output is followed if the call was busy; "noanswer" is followed if the call was not answered before the "timeout" parameter expired; "redirection" is followed if the call was redirected; and "failure" is followed if the call setup failed for any other reason.

If one of the conditions above is true, but the corresponding output was not specified, the "default" output of the "proxy" node is followed instead. If there is also no "default" node specified, CPL

[Page 30]

execution terminates and the server returns to its default behavior (normally, to forward the best response upstream to the originator).

Note: CPL extensions to allow in-call or end-of-call operations will require an additional output, such as "success", to be added.

If no locations were present in the set, or if the only locations in the set were locations to which the server cannot proxy a call (for example, "http" URLs), the "failure" output is taken.

Proxy has three optional parameters. The "timeout" parameter specifies the time, as a positive integer number of seconds, to wait for the call to be completed or rejected; after this time has elapsed, the call attempt is terminated and the "noanswer" branch is taken. If this parameter is not specified, the default value is 20 seconds if the "proxy" node has a "noanswer" or "default" output specified; otherwise the server SHOULD allow the call to ring for a reasonably long period of time (to the maximum extent that server policy allows).

The second optional parameter is "recurse", which can take two values, "yes" or "no". This specifies whether the server should automatically attempt to place further call attempts to telephony addresses in redirection responses that were returned from the initial server. Note that if the value of "recurse" is "yes", the "redirection" output to the script is never taken. In this case this output SHOULD NOT be present. The default value of this parameter is "yes".

The third optional parameter is "ordering". This can have three possible values: "parallel", "sequential", and "first-only". This parameter specifies in what order the locations of the location set should be tried. Parallel asks that they all be tried simultaneously; sequential asks that the one with the highest priority be tried first, the one with the next-highest priority second, and so forth, until one succeeds or the set is exhausted. First-only instructs the server to try only the highest-priority address in the set, and then follow one of the outputs. The priority of locations in a set is determined by server policy, though CPL servers SHOULD honor the "priority" parameter of the "location" tag. The default value of this parameter is "parallel".

Once a proxy operation completes, if control is passed on to other nodes, all locations which have been used are cleared from the location set. That is, the location set is emptied of proxyable locations if the "ordering" was "parallel" or "sequential"; the

[Page 31]

highest-priority item in the set is removed from the set if "ordering" was "first-only". (In all cases, non-proxyable locations such as "http" URIs remain.) In the case of a "redirection" output, the new addresses to which the call was redirected are then added to the location set.

### 7.1.1 Usage of "proxy" with SIP

For SIP, the best response to a "proxy" node is determined by the algorithm of the SIP specification. The node's outputs correspond to the following events:

- "busy" A 486 or 600 response was the best response received to the call request.
- "redirection" A 3xx response was the best response received to the call request.
- "failure" Any other 4xx, 5xx, or 6xx response was the best response received to the call request.
- "no-answer" No final response was received to the call request before the timeout expired.

SIP servers SHOULD honor the "q" parameter of SIP registrations and the output of the caller preferences lookup algorithm when determining location priority.

## 7.2 Redirect

Redirect causes the server to direct the calling party to attempt to place its call to the currently specified set of locations. The syntax of this node is specified in Figure 13.

The specific behavior the redirect node invokes is dependent on the underlying signalling protocol involved, though its semantics are generally applicable.

Redirect immediately terminates execution of the CPL script, so this node has no outputs and no next node. It has one parameter, "permanent", which specifies whether the result returned should indicate that this is a permanent redirection. The value of this parameter is either "yes" or "no" and its default value is "no."

### 7.2.1 Usage of "redirect" with SIP

The SIP server SHOULD send a 3xx class response to a call request

[Page 32]

Internet Draft

Node: "redirect" Outputs: None (no node may follow) Next node: None Parameters: "permanent" Whether the redirection should be considered permanent

Figure 13: Syntax of the "redirect" node

upon executing a "redirect" tag. If "permanent" was "yes", the server SHOULD send the response "301 Moved permanently"; otherwise it SHOULD send "302 Moved temporarily".

#### 7.3 Reject

Reject nodes cause the server to reject the call attempt. Their syntax is given in Figure 14. The specific behavior they invoke is dependent on the underlying signalling protocol involved, though their semantics are generally applicable.

> Node: "reject" Outputs: None (no node may follow) Next node: None Parameters: "status" Status code to return "reason" Reason phrase to return

Figure 14: Syntax of the "reject" node

This immediately terminates execution of the CPL script, so this node has no outputs and no next node.

This node has two arguments: "status" and "reason". The "status" argument is required, and can take one of the values "busy", "notfound", "reject", and "error", or a signalling-protocol-defined status.

The "reason" argument optionally allows the script to specify a reason for the rejection.

## 7.3.1 Usage of "reject" with SIP

Servers which implement SIP SHOULD also allow the "status" field to

[Page 33]

Internet Draft

be a numeric argument corresponding to a SIP status in the 4xx, 5xx, or 6xx range.

They SHOULD send the "reason" parameter in the SIP reason phrase.

A suggested mapping of the named statuses is as follows. Servers MAY use a different mapping, though similar semantics SHOULD be preserved.

"busy": 486 Busy Here "notfound": 404 Not Found "reject": 603 Decline "error": 500 Internal Server Error

# 8 Non-signalling Operations

In addition to the signalling operations, the CPL defines several operations which do not affect and are not dependent on the telephony signalling protocol.

#### 8.1 Mail

The mail node causes the server to notify a user of the status of the CPL script through electronic mail. Its syntax is given in Figure 15.

| Node:       | "mail"   |                                             |
|-------------|----------|---------------------------------------------|
| Outputs:    | None     | (next node follows directly)                |
| Next node:  | Any node |                                             |
| Parameters: | "url"    | Mailto url to which the mail should be sent |

Figure 15: Syntax of the "mail" node

The "mail" node takes one argument: a mailto URL giving the address, and any additional desired parameters, of the mail to be sent. The server sends the message containing the content to the given url; it SHOULD also include other status information about the original call request and the CPL script at the time of the notification.

Using a full mailto URL rather than just an e-mail address allows additional e-mail headers to be specified, such as

[Page 34]

<mail url="mailto:jones@example.com?subject=lookup%20failed" />.

Mail nodes have only one possible result, since failure of e-mail delivery cannot reliably be known in real-time. Therefore, its XML representation does not have output tags: the <mail> tag directly contains another node tag.

Note that the syntax of XML requires that ampersand characters, "&", which are used as parameter separators in "mailto" URLs, be quoted as "&" inside parameter values (see Section C.12 of [3]).

#### 8.1.1 Suggested Content of Mailed Information

This section presents suggested guidelines for the mail sent as a result of the "mail" node, for requests triggered by SIP. The message mailed (triggered by any protocol) SHOULD contain all this information, but servers MAY elect to use a different format.

- If the "mailto" URI did not specify a subject header, the subject of the e-mail is "[CPL]" followed by the subject header of the SIP request. If the URI specified a subject header, it is used instead.
- The "From" field of the e-mail is set to a CPL server configured address, overriding any "From" field in the "mailto" URI.
- 3. Any "Reply-To" header in the URI is honored. If none is given, then an e-mail-ized version of the origin field of the request is used, if possible (e.g., a SIP "From" header with a sip: URI would be converted to an e-mail address by stripping the URI scheme).
- 4. If the "mailto" URI specifies a body, it is used. If none was specified, the body SHOULD contain at least the identity of the caller (both the caller's display name and address), the date and time of day, the call subject, and if available, the call priority.

The server SHOULD honor the user's requested languages, and send the mail notification using an appropriate language and character set.

## <u>8.2</u> Log

The Log node causes the server to log information about the call to non-volatile storage. Its syntax is specified in Figure 16.

[Page 35]

Internet Draft

CPL

Node: "log" Outputs: None (next node follows directly) Next node: Any node Parameters: "name" Name of the log file to use "comment" Comment to be placed in log file

Figure 16: Syntax of the "log" node

Log takes two arguments, both optional: "name", which specifies the name of the log, and "comment", which gives a comment about the information being logged. Servers SHOULD also include other information in the log, such as the time of the logged event, information that triggered the call to be logged, and so forth. Logs are specific to the owner of the script which logged the event. If the "name" parameter is not given, the event is logged to a standard, server-defined log file for the script owner. This specification does not define how users may retrieve their logs from the server.

The name of a log is a logical name only, and does not necessarily correspond to any physical file on the server. The interpretation of the log file name is server defined, as is a mechanism to access these logs. The CPL server SHOULD NOT directly map log names uninterpreted onto local file names, for security reasons, lest a security-critical file be overwritten.

A correctly operating CPL server SHOULD NOT ever allow the "log" event to fail. As such, log nodes can have only one possible result, and their XML representation does not have explicit output tags. A CPL <log> tag directly contains another node tag.

## 9 Subactions

XML syntax defines a tree. To allow more general call flow diagrams, and to allow script re-use and modularity, we define subactions.

Two tags are defined for subactions: subaction definitions and subaction references. Their syntax is given in Figure 17.

Subactions are defined through "subaction" tags. These tags are placed in the CPL after any ancillary information (see <u>Section 10</u>) but before any top-level tags. They take one argument: "id", a token indicating a script-chosen name for the subaction. The "id" value for every "subaction" tag in a script MUST be unique within that script.

[Page 36]

| Tag:                     | "subaction"               |                              |
|--------------------------|---------------------------|------------------------------|
| Subtags:                 | Any node                  |                              |
| Parameters:              | "id"                      | Name of this subaction       |
| Pseudo-node:<br>Outputs: | "sub"<br>None in XML tree |                              |
| Parameters:              |                           | Name of subaction to execute |

Figure 17: Syntax of subactions and "sub" pseudo-nodes

Subactions are called from "sub" tags. The "sub" tag is a "pseudonode": it can be used anyplace in a CPL action that a true node could be used. It takes one parameter, "ref", the name of the subaction to be called. The "sub" tag contains no outputs of its own; control instead passes to the subaction.

References to subactions MUST refer to subactions defined before the current action. A "sub" tag MUST NOT refer to the action which it appears in, or to any action defined later in the CPL script. Top-level actions cannot be called from "sub" tags, or through any other means. Script servers MUST verify at the time the script is submitted that no "sub" node refers to any subaction which is not its proper predecessor.

Allowing only back-references of subs forbids any sort of recursion. Recursion would introduce the possibility of non-terminating or non-decidable CPL scripts, a possibility our requirements specifically excluded.

Every sub MUST refer to a subaction ID defined within the same CPL script. No external links are permitted.

Subaction IDs are case sensitive.

If any subsequent version or extension defines external linkages, it should probably use a different tag, perhaps XLink [<u>18</u>]. Ensuring termination in the presence of external links is a difficult problem.

## **10** Ancillary Information

No ancillary information is defined in the base CPL specification. If ancillary information, not part of any operation, is found to be

[Page 37]

necessary for a CPL extension, it SHOULD be placed within this tag.

The (trivial) definition of the ancillary information tag is given in Figure 18.

It may be useful to include timezone definitions inside CPL scripts directly, rather than referencing them externally with "tzid" and "tzurl" parameters. If it is, an extension could be defined to include them here.

Tag: "ancillary" Parameters: None Subtags: None

Figure 18: Syntax of the "ancillary" tag

#### **<u>11</u>** Default Behavior

When a CPL node reaches an unspecified output, either because the output tag is not present, or because the tag is present but does not contain a node, the CPL server's behavior is dependent on the current state of script execution. This section gives the operations that should be taken in each case.

- no location modifications or signalling operations performed, location set empty: Look up the user's location through whatever mechanism the server would use if no CPL script were in effect. Proxy, redirect, or send a rejection message, using whatever policy the server would use in the absence of a CPL script.
- no location modifications or signalling operations performed, location set non-empty: (This can only happen for outgoing calls.) Proxy the call to the addresses in the location set.
- location modifications performed, no signalling operations:
   Proxy or redirect the call, whichever is the server's
   standard policy, to the addresses in the current location
   set. If the location set is empty, return "notfound"
   rejection.

[Page 38]

- noanswer output of proxy, no timeout given: (This is a special case.) If the "noanswer" output of a proxy node is unspecified, and no timeout parameter was given to the proxy node, the call should be allowed to ring for the maximum length of time allowed by the server (or the request, if the request specified a timeout).
- proxy operation previously taken: Return whatever the "best" response is of all accumulated responses to the call to this point, according to the rules of the underlying signalling protocol.

#### **12** CPL Extensions

Servers MAY support additional CPL features beyond those listed in this document. Some of the extensions which have been suggested are a means of querying how a call has been authenticated; richer control over H.323 addressing; end-system or administrator-specific features; regular-expression matching for strings and addresses; mid-call or end-of-call controls; and the parts of iCalendar COS recurrence rules omitted from time switches.

CPL extensions are indicated by XML namespaces [19]. Every extension MUST have an appropriate XML namespace assigned to it. All XML tags and attributes that are part of the extension MUST be appropriately qualified so as to place them within that namespace.

Tags or attributes in a CPL script which are in the global namespace (i.e., not associated with any namespace) are equivalent to tags and attributes in the CPL namespace "http://www.rfc-editor.org/rfc/rfcxxxx.txt".

A CPL server MUST reject any script which contains a reference to a namespace which it does not understand. It MUST reject any script which contains an extension tag or attribute which is not qualified to be in an appropriate namespace.

A CPL script SHOULD NOT specify any namespaces it does not use. For compatibility with non-namespace-aware parsers, a CPL script SHOULD NOT specify the base CPL namespace for a script which does not use any extensions.

A syntax such as

[Page 39]

<extension-switch> <extension has="http://www.example.com/foo"> [extended things] </extension> <otherwise> [non-extended things] </otherwise> </extension-switch>

was suggested as an alternate way of handling extensions. This would allow scripts to be uploaded to a server without requiring a script author to somehow determine which extensions a server supports. However, experience developing other languages, notably Sieve [20], was that this added excessive complexity to languages. The "extension-switch" tag could, of course, itself be defined in a CPL extension.

It is unfortunately true that XML DTDs, such as the CPL DTD given in <u>Appendix C</u>, are not powerful enough to encompass namespaces, since the base XML specification (which defines DTDs) predates the XML namespace specification. XML schemas [21] are a work in progress to define a namespace-aware method for validating XML documents, as well as improving upon DTDs' expressive power in many other ways.

#### **<u>13</u>** Examples

#### **<u>13.1</u>** Example: Call Redirect Unconditional

The script in Figure 19 is a simple script which redirects all calls to a single fixed location.

#### 13.2 Example: Call Forward Busy/No Answer

The script in Figure 20 illustrates some more complex behavior. We see an initial proxy attempt to one address, with further operations if that fails. We also see how several outputs take the same action subtree, through the use of subactions.

# 13.3 Example: Call Forward: Redirect and Default

The script in Figure 21 illustrates further proxy behavior. The server initially tries to proxy to a single address. If this attempt

[Page 40]

Internet Draft

```
<?xml version="1.0" ?>
<!DOCTYPE cpl PUBLIC "-//IETF//DTD RFCxxxx CPL 1.0//EN" "cpl.dtd">
<cpl>
  <incoming>
    <location url="sip:smith@phone.example.com">
    <redirect />
    </location>
  </incoming>
</cpl>
Figure 19: Example Script: Call Redirect Unconditional
<?xml version="1.0" ?>
<!DOCTYPE cpl PUBLIC "-//IETF//DTD RFCxxxx CPL 1.0//EN" "cpl.dtd">
<cpl>
  <subaction id="voicemail">
    <location url="sip:jones@voicemail.example.com" >
      <proxy />
    </location>
  </subaction>
  <incoming>
    <location url="sip:jones@jonespc.example.com">
       <proxy timeout="8">
         <busy>
           <sub ref="voicemail" />
         </busy>
         <noanswer>
           <sub ref="voicemail" />
         </noanswer>
       </proxy>
    </location>
  </incoming>
</cpl>
```

Figure 20: Example Script: Call Forward Busy/No Answer

is redirected, a new redirection is generated using the locations returned. In all other failure cases for the proxy node, a default operation -- forwarding to voicemail -- is performed.

[Page 41]

```
<?xml version="1.0" ?>
<!DOCTYPE cpl PUBLIC "-//IETF//DTD RFCxxxx CPL 1.0//EN" "cpl.dtd">
<cpl>
  <incoming>
    <location url="sip:jones@jonespc.example.com">
       <proxy>
         <redirection>
           <redirect />
         </redirection>
         <default>
           <location url="sip:jones@voicemail.example.com" >
              <proxy />
           </location>
         </default>
       </proxy>
   </location>
 </incoming>
</cpl>
```

Figure 21: Example Script: Call Forward: Redirect and Default

### 13.4 Example: Call Screening

The script in Figure 22 illustrates address switches and call rejection, in the form of a call screening script. Note also that because the address-switch lacks an "otherwise" clause, if the initial pattern did not match, the script does not define any operations. The server therefore proceeds with its default behavior, which would presumably be to contact the user.

# 13.5 Example: Priority and Language Routing

The script in Figure 23 illustrates service selection based on a call's priority value and language settings. If the call request had a priority of "urgent" or higher, the default script behavior is performed. Otherwise, the language field is checked for the language "es" (Spanish). If it is present, the call is proxied to a Spanish-speaking operator; other calls are proxied to an English-speaking operator.

### **<u>13.6</u>** Example: Outgoing Call Screening

[Page 42]

```
<?xml version="1.0" ?>
<!DOCTYPE cpl PUBLIC "-//IETF//DTD RFCxxxx CPL 1.0//EN" "cpl.dtd">
<cpl>
  <incoming>
    <address-switch field="origin" subfield="user">
      <address is="anonymous">
         <reject status="reject"
                 reason="I don't accept anonymous calls" />
      </address>
    </address-switch>
  </incoming>
</cpl>
Figure 22: Example Script: Call Screening
The script in Figure 24 illustrates a script filtering outgoing
calls, in the form of a script which prevent 1-900 (premium) calls
from being placed. This script also illustrates subdomain matching.
<?xml version="1.0" ?>
<!DOCTYPE cpl PUBLIC "-//IETF//DTD RFCxxxx CPL 1.0//EN" "cpl.dtd">
<cpl>
  <outgoing>
    <address-switch field="original-destination" subfield="tel">
      <address subdomain-of="1900">
        <reject status="reject"
                reason="Not allowed to make 1-900 calls." />
      </address>
    </address-switch>
  </outgoing>
</cpl>
```

Figure 24: Example Script: Outgoing Call Screening

# **<u>13.7</u>** Example: Time-of-day Routing

Figure 25 illustrates time-based conditions and timezones.

[Page 43]

Internet Draft

```
<?xml version="1.0" ?>
<!DOCTYPE cpl PUBLIC "-//IETF//DTD RFCxxxx CPL 1.0//EN" "cpl.dtd">
<cpl>
  <incoming>
    <priority-switch>
      <priority greater="urgent" />
      <otherwise>
        <language-switch>
          <language matches="es">
            <location url="sip:spanish@operator.example.com">
              <proxy />
            </location>
          </language>
          <otherwise>
            <location url="sip:english@operator.example.com">
              <proxy />
            </location>
          </otherwise>
        </language-switch>
      </otherwise>
    </priority-switch>
 </incoming>
</cpl>
```

Figure 23: Example Script: Priority and Language Routing

# **<u>13.8</u>** Example: Location Filtering

Figure 26 illustrates filtering operations on the location set. In this example, we assume that version 0.9beta2 of the "Inadequate Software SIP User Agent" mis-implements some features, and so we must work around its problems. We assume, first, that the value of its "feature" parameter in caller preferences is known to be unreliable, so we ignore it; we also know that it cannot talk successfully to one particular mobile device we may have registered, so we remove that location from the location set. Once these two operations have been completed, call setup is allowed to proceed normally.

#### **<u>13.9</u>** Example: Non-signalling Operations

Figure 27 illustrates non-signalling operations; in particular, alerting a user by electronic mail if the lookup server failed. The primary motivation for having the "mail" node is to allow this sort

CPL

[Page 44]

Internet Draft

```
<?xml version="1.0" ?>
<!DOCTYPE cpl PUBLIC "-//IETF//DTD RFCxxxx CPL 1.0//EN" "cpl.dtd">
<cpl>
  <incoming>
   <time-switch tzid="America/New_York"
        tzurl="http://zones.example.com/tz/America/New_York">
      <time dtstart="20000703T090000" duration="PT8H"
            freg="weekly" byday="MO,TU,WE,TH,FR">
        <lookup source="registration">
          <success>
            <proxy />
          </success>
        </lookup>
      </time>
      <otherwise>
        <location url="sip:jones@voicemail.example.com">
          <proxy />
        </location>
      </otherwise>
   </time-switch>
 </incoming>
</cpl>
```

Figure 25: Example Script: Time-of-day Routing

of out-of-band notification of error conditions, as the user might otherwise be unaware of any problem.

#### **<u>13.10</u>** Example: Hypothetical Extensions

The example in Figure 28 shows a hypothetical extension which implements distinctive ringing. The XML namespace "http://www.example.com/distinctive-ring" specifies a new node named "ring".

The example in Figure 29 implements a hypothetical new attribute for address switches, to allow regular-expression matches. It defines a new attribute "regex" for the standard "address" node. In this example, the global namespace is not specified.

**<u>13.11</u>** Example: A Complex Example

[Page 45]

Internet Draft

CPL

January 15, 2002

```
<?xml version="1.0" ?>
<!DOCTYPE cpl PUBLIC "-//IETF//DTD RFCxxxx CPL 1.0//EN" "cpl.dtd">
<cpl>
  <incoming>
    <string-switch field="user-agent">
      <string is="Inadequate Software SIP User Agent/0.9beta2">
        <lookup source="registration" ignore="feature">
           <success>
             <remove-location location="sip:me@mobile.provider.net">
               <proxy />
             </remove-location>
           </success>
        </lookup>
      </string>
    </string-switch>
  </incoming>
</cpl>
Figure 26: Example Script: Location Filtering
<?xml version="1.0" ?>
<!DOCTYPE cpl PUBLIC "-//IETF//DTD RFCxxxx CPL 1.0//EN" "cpl.dtd">
<cpl>
  <incoming>
    <lookup
       source="http://www.example.com/cgi-bin/locate.cgi?user=jones"
       timeout="8">
      <success>
        <proxy />
      </success>
      <failure>
        <mail url="mailto:jones@example.com?subject=lookup%20failed" />
      </failure>
    </lookup>
  </incoming>
</cpl>
```

Figure 27: Example Script: Non-signalling Operations

[Page 46]

Internet Draft

```
<?xml version="1.0" ?>
<!DOCTYPE cpl PUBLIC "-//IETF//DTD RFCxxxx CPL 1.0//EN" "cpl.dtd">
<cpl xmlns="http://www.rfc-editor.org/rfc/rfcXXXX.txt"</pre>
     xmlns:dr="http://www.example.com/distinctive-ring">
 <incoming>
    <address-switch field="origin">
      <address is="sip:boss@example.com">
         <dr:ring ringstyle="warble" />
      </address>
   </address-switch>
 </incoming>
</cpl>
Figure 28: Example Script: Hypothetical Distinctive-Ringing Extension
<?xml version="1.0" ?>
<!DOCTYPE cpl PUBLIC "-//IETF//DTD RFCxxxx CPL 1.0//EN" "cpl.dtd">
<cpl>
 <incoming>
    <address-switch field="origin" subfield="user"
        xmlns:re="http://www.example.com/regex">
      <address re:regex="(.*.smith|.*.jones)">
         <reject status="reject"
                 reason="I don't want to talk to Smiths or Joneses" />
      </address>
   </address-switch>
 </incoming>
</cpl>
```

Figure 29: Example Script: Hypothetical Regular-Expression Extension

Finally, Figure 30 is a complex example which shows the sort of sophisticated behavior which can be achieved by combining CPL nodes. In this case, the user attempts to have his calls reach his desk; if he does not answer within a small amount of time, calls from his boss are forwarded to his mobile phone, and all other calls are directed to voicemail. If the call setup failed, no operation is specified, so the server's default behavior is performed.

CPL

[Page 47]

```
<?xml version="1.0" ?>
<!DOCTYPE cpl PUBLIC "-//IETF//DTD RFCxxxx CPL 1.0//EN" "cpl.dtd">
<cpl>
  <subaction id="voicemail">
   <location url="sip:jones@voicemail.example.com">
      <redirect />
   </location>
  </subaction>
 <incoming>
    <location url="sip:jones@phone.example.com">
      <proxy timeout="8">
        <busy>
          <sub ref="voicemail" />
        </busy>
        <noanswer>
          <address-switch field="origin">
            <address is="sip:boss@example.com">
              <location url="tel:+19175551212">
                <proxy />
              </location>
            </address>
            <otherwise>
              <sub ref="voicemail" />
            </otherwise>
          </address-switch>
        </noanswer>
      </proxy>
    </location>
 </incoming>
</cpl>
```

Figure 30: Example Script: A Complex Example

#### **<u>14</u>** Security Considerations

The CPL is designed to allow services to be specified in a manner which prevents potentially hostile or mis-configured scripts from launching security attacks, including denial-of-service attacks. Because script runtime is strictly bounded by acyclicity, and because the number of possible script operations are strictly limited, scripts should not be able to inflict damage upon a CPL server.

Because scripts can direct users' telephone calls, the method by

[Page 48]

which scripts are transmitted from a client to a server MUST be strongly authenticated. Such a method is not specified in this document.

Script servers SHOULD allow server administrators to control the details of what CPL operations are permitted.

#### **<u>15</u>** IANA Considerations

This document registers the MIME type application/cpl+xml. See <u>Section 3.2</u>.

# **<u>16</u>** Acknowledgments

This document was reviewed and commented upon by IETF IP Telephony Working Group. We specifically acknowledge the following people for their help:

The outgoing call screening script was written by Kenny Hom.

Paul E. Jones contributed greatly to the mappings of H.323 addresses.

The text of the time-switch section was taken (lightly modified) from <u>RFC 2445</u> [<u>13</u>], by Frank Dawson and Derik Stenerson.

We drew a good deal of inspiration, notably the language's lack of Turing-completeness and the syntax of string matching, from the specification of Sieve [20], a language for user filtering of electronic mail messages.

Thomas F. La Porta and Jonathan Rosenberg had many useful discussions, contributions, and suggestions.

Richard Gumpertz performed a very useful last-minute technical and editorial review of the specification.

A An Algorithm for Resolving Time Switches

The following algorithm determines whether a given instant falls within a repetition of a "time-switch" recurrence. If the preprocessing described in <u>Section 5.4.1</u> has been done, it operates in constant time. Open-source Java code implementing this algorithm is available on the world wide web at <<u>http://www.cs.columbia.edu/~lennox/Cal-Code/></u>

This algorithm is believed to be correct, but this section is nonnormative. Section 5.4, and RFC 2445 [13], are the definitive definitions of recurrences.

[Page 49]

- Compute the time of the call, in the timezone of the time switch.
- 2. If the call time is earlier than "dtstart", fail NOMATCH.
- If the call time is less than "duration" after dtstart, succeed MATCH.
- Determine the smallest unit specified in a "byxxx" rule or 4. by the "freq." Call this the Minimum Unit. Determine the previous instant (before or equal to the call time) when all the time units smaller than the minimum unit are the same as those of "dtstart." If the minimum unit is a second, this time is the same as the instant. If the minimum unit is a minute or an hour, the minutes or the minutes and hours, respectively, must be the same as "dtstart". For all other minimum units, the time-of-day must be the same as "dtstart." If the minimum unit is a week, the day-of-the-week must be the same as "dtstart." If the minimum unit is a month, the day-of-the-month must be the same as "dtstart." If the minimum unit is a year, the month and day-of-month must both be the same as "dtstart." (Note that this means it may be necessary to roll back more than one minimum unit -- if the minimum unit is a month, then some months do not have a 31st (or 30th or 29th) day; if the minimum unit is a year, then some years do not have a February 29th. In the Gregorian calendar, it is never necessary to roll back more than two months if the minimum unit is a month, or eight years if the minimum unit is a year. Between 1904 and 2096, it is never necessary to roll back more than four years -- the eight-year rollback can only occur when the Gregorian calendar "skips" a leap year.

Call this instant the Candidate Start Time.

- 5. If the time between the candidate start time and the call time is more than the duration, fail NOMATCH.
- If the candidate start time is later than the "until" parameter of the recurrence (or the virtual "until" computed off-line from "count"), fail NOMATCH.
- 7. Call the unit of the "freq" parameter of the recurrence the Frequency Unit. Determine the frequency unit enclosing the Candidate Start Time, and that enclosing "dtstart". Calculate the number of frequency units that have passed between these two times. If this is not a multiple of the "interval" parameter, fail NOMATCH.

[Page 50]

- For every "byxxx" rule, confirm that the candidate start time matches one of the options specified by that "byxxx" rule. If so, succeed MATCH.
- 9. Calculate a previous candidate start time. Repeat until the difference between the candidate start time and the call time is more than the duration. If no candidate start time has been validated, fail NOMATCH.

B Suggested Usage of CPL with H.323

This appendix gives a suggested usage of CPL with H.323 [2]. Study Group 16 of the ITU, which developed H.323, is proposing to work on official CPL mappings for that protocol. This section is therefore not normative.

# **B.1** Usage of "address-switch" with H.323

Address switches are specified in <u>Section 5.1</u>. This section specifies the mapping between H.323 messages and the fields and subfields of address-switches

For H.323, the "origin" address corresponds to the alias addresses in the "sourceAddress" field of the "Setup-UUIE" user-user information element, and to the Q.931 [22] information element "Calling party number." If both fields are present, or if multiple aliases addresses for "sourceAddress" are present, which one has priority is a matter of local server policy; the server SHOULD use the same resolution as it would use for routing decisions in this case. Similarly, the "destination" address corresponds to the alias addresses of the "destinationAddress" field, and to the Q.931 information element "Called party number."

The "original-destination" address corresponds to the "Redirecting number" Q.931 information element, if it is present; otherwise it is the same as the "destination" address.

The mapping of H.323 addresses into subfields depends on the type of the alias address. An additional subfield type, "alias-type", is defined for H.323 servers, corresponding to the type of the address. Possible values are "dialedDigits", "h323-ID", "url-ID", "transportID", "email-ID", "partyNumber", "mobileUIM", and "Q.931IE". If future versions of the H.323 specification define additional types of alias addresses, those names MAY also be used.

In versions of H.323 prior to version 4, "dialedDigits" was known as "e164". The two names SHOULD be treated as synonyms.

[Page 51]

Internet Draft

The value of the "address-type" subfield for H.323 messages is "h323" unless the alias type is "url-ID" and the URL scheme is something other than h323; in this case the address-type is the URL scheme, as specified in <u>Section 5.1.1</u> for SIP.

An H.323-aware CPL server SHOULD map the address subfields from the primary alias used for routing. It MAY also map subfields from other aliases, if subfields in the primary address are not present.

The following mappings are used for H.323 alias types:

dialedDigits, partyNumber, mobileUIM, and Q.931IE: the "tel" and "user" subfields are the string of digits, as is the "entire-address" form. The "host" and "port" subfields are not present.

url-ID: the same mappings are used as for SIP, in <u>Section 5.1.1</u>.

- h323-ID: the "user" field is the string of characters, as is the "entire-address" form. All other subfields are not present.
- email-ID: the "user" and "host" subfields are set to the corresponding parts of the e-mail address. The "port" and "tel" subfields are not present. The "entire-address" form corresponds to the entire e-mail address.
- transportID: if the TransportAddress is of type "ipAddress,"
   "ipSourceRoute," or "ip6Address," the "host" subfield is
   set to the "ip" element of the sequence, translated into
   the standard IPv4 or IPv6 textual representation, and the
   "port" subfield is set to the "port" element of the
   sequence represented in decimal. The "tel" and "user"
   fields are not present. The "entire-address" form is not
   defined. The representation and mapping of transport
   addresses is not defined for non-IP addresses.

H.323 version 4 [2] defines an "h323" URI scheme. This appendix defines a mapping for these URIs onto the CPL "address-switch" subfields, as given in <u>Section 5.1</u>. This definition is also available as RFC YYYY [23], which is an excerpt from the H.323 specification. [Note to RFC Editor: "RFC YYYY" indicates the publication as an RFC of <u>draft-levin-iptel-h323-url-scheme-04</u>, which is currently in the RFC Editor's Queue.]

For h323 URIs, the the "user", "host", and "port" subfields are set to the corresponding parts of the H.323 URL. The "tel" subfield is not present. The "entire-address" form corresponds to the entire URI.

[Page 52]

This mapping MAY be used both for h323 URIs in an h323 "url-ID" address alias, and for h323 URIs in SIP messages.

#### **B.2** Usage of "string-switch" with H.323

For H.323, the "string-switch" node (see <u>Section 5.2</u>) is used as follows. The field "display" corresponds to the Q.931 information element of the same name, copied verbatim. The fields "subject", "organization", and "user-agent" are not used and are never present.

The "display" IE is conventionally used for Caller-ID purposes, so arguably it should be mapped to the "display" subfield of an "address-match" with the field "originator". However, since a) it is a message-level information element, not an address-level one, and b) the Q.931 specification [22] says only that "[t]he purpose of the Display information element is to supply display information that may be displayed by the user," it seems to be more appropriate to allow it to be matched in a "string-switch" instead.

#### **B.3** Usage of "language-switch" with H.323

The language-ranges for the "language-switch" switch are obtained from the H.323 UUIE "language". The switch is not-present if the initial message did not contain this UUIE.

# **B.4** Usage of "priority-switch" with H.323

All H.323 messages are considered to have priority "normal" for the purpose of a priority switch (see <u>Section 5.5</u>).

# **B.5** Usage of "location" with H.323

Locations in explicit location nodes (<u>Section 6.1</u>) are specified as URLs. Therefore, all locations added in this manner are interpreted as being of alias type "url-ID" in H.323.

Specifications of other H.323 address alias types will require a CPL extension (see <u>Section 12</u>).

# **B.6** Usage of "lookup" with H.323

For location lookup nodes (<u>Section 6.2</u>), the "registration" lookup source corresponds to the locations registered with the server using "RAS" messages.

[Page 53]

As H.323 currently has no counterpart of SIP caller preferences and callee capabilities, the "use" and "ignore" parameters of the "lookup" node are ignored.

#### **B.7** Usage of "remove-location" with H.323

For location removal nodes (<u>Section 6.3</u>), only literal URLs can be removed. No URL patterns are defined.

As H.323 currently has no counterpart of SIP caller preferences and callee capabilities, the "param" and "value" parameters of the "remove-location" node are ignored.

C The XML DTD for CPL

This section includes a full DTD describing the XML syntax of the CPL. Every script submitted to a CPL server SHOULD comply with this DTD. However, CPL servers MAY allow minor variations from it, particularly in the ordering of the outputs of nodes. Note that compliance with this DTD is not a sufficient condition for correctness of a CPL script, as many of the conditions described in this specification are not expressible in DTD syntax.

[Page 54]

CPL

```
<?xml version="1.0" encoding="US-ASCII" ?>
<!-- Nodes, -->
<!-- Switch nodes -->
<!ENTITY % Switch 'address-switch|string-switch|language-switch|
                   time-switch|priority-switch' >
<!-- Location nodes -->
<!ENTITY % Location 'location|lookup|remove-location' >
<!-- Signalling action nodes -->
<!ENTITY % SignallingAction 'proxy|redirect|reject' >
<!-- Other actions -->
<!ENTITY % OtherAction 'mail|log' >
<!-- Links to subactions -->
<!ENTITY % Sub 'sub' >
<!-- Nodes are one of the above four categories, or a subaction.
    This entity (macro) describes the contents of an output.
     Note that a node can be empty, implying default action. -->
<!ENTITY % Node
                    '(%Location; |%Switch; |%SignallingAction; |
                     %OtherAction;|%Sub;)?' >
<!-- Switches: choices a CPL script can make. -->
<!-- All switches can have an 'otherwise' output. -->
<!ELEMENT otherwise ( %Node; ) >
<!-- All switches can have a 'not-present' output. -->
<!ELEMENT not-present ( %Node; ) >
<!-- Address-switch makes choices based on addresses. -->
<!ELEMENT address-switch ( address*, (not-present, address*)?,
                           otherwise? ) >
<!-- <not-present> must appear at most once -->
<!ATTLIST address-switch
  field
                CDATA
                          #REQUIRED
   subfield
                CDATA #IMPLIED
>
<!ELEMENT address ( %Node; ) >
<!ATTLIST address
   is
                 CDATA
                       #IMPLIED
```

[Page 55]

Internet Draft

```
CDATA
  contains
                        #IMPLIED
  subdomain-of CDATA
                         #IMPLIED
> <!-- Exactly one of these three attributes must appear -->
<!-- String-switch makes choices based on strings. -->
<!ELEMENT string-switch ( string*, (not-present, string*)?,
                         otherwise? ) >
<!-- <not-present> must appear at most once -->
<!ATTLIST string-switch
  field
              CDATA
                         #REQUIRED
>
<!ELEMENT string ( %Node; ) >
<!ATTLIST string
                CDATA
  is
                         #IMPLIED
  contains
                CDATA
                         #IMPLIED
> <!-- Exactly one of these two attributes must appear -->
<!-- Language-switch makes choices based on the originator's preferred
    languages. -->
<!ELEMENT language-switch ( language*, (not-present, language*)?,
                           otherwise? ) >
<!-- <not-present> must appear at most once -->
<!ELEMENT language ( %Node; ) >
<!ATTLIST language
  matches
           CDATA #REQUIRED
>
<!-- Time-switch makes choices based on the current time. -->
<!ELEMENT time-switch ( time*, (not-present, time*)?, otherwise? ) >
<!ATTLIST time-switch
  tzid
               CDATA
                         #IMPLIED
   tzurl
                CDATA
                       #IMPLIED
>
<!ELEMENT time ( %Node; ) >
<!-- Exactly one of the two attributes "dtend" and "duration"
    must occur. -->
<!-- The value of "freq" is (daily|weekly|monthly|yearly). It is
       case-insensitive, so it is not given as a DTD switch. -->
```

[Page 56]

Internet Draft

```
<!-- None of the attributes following freq are meaningful unless freq
         appears. -->
<!-- The value of "wkst" is (MO|TU|WE|TH|FR|SA|SU). It is
        case-insensitive, so it is not given as a DTD switch. -->
<!ATTLIST time
  dtstart
                CDATA #REQUIRED
                CDATA #IMPLIED
  dtend
  duration
                CDATA #IMPLIED
                CDATA #IMPLIED
  frea
                CDATA #IMPLIED
  until
  count
                CDATA #IMPLIED
                CDATA "1"
  interval
  bysecond
                CDATA #IMPLIED
                CDATA #IMPLIED
  byminute
  byhour
                CDATA #IMPLIED
  byday
                CDATA #IMPLIED
  bymonthday
                CDATA #IMPLIED
  byyearday
                CDATA #IMPLIED
                CDATA #IMPLIED
  byweekno
  bymonth
                CDATA #IMPLIED
                CDATA "MO"
  wkst
                CDATA #IMPLIED
  bysetpos
>
<!-- Priority-switch makes choices based on message priority. -->
<!ELEMENT priority-switch ( priority*, (not-present, priority*)?,
                           otherwise? ) >
<!-- <not-present> must appear at most once -->
<!ENTITY % PriorityVal '(emergency|urgent|normal|non-urgent)' >
<!ELEMENT priority ( %Node; ) >
<!-- Exactly one of these three attributes must appear -->
<!ATTLIST priority
  less
                %PriorityVal; #IMPLIED
  greater
                %PriorityVal; #IMPLIED
  equal
                CDATA
                               #IMPLIED
>
<!-- Locations: ways to specify the location a subsequent action
     (proxy, redirect) will attempt to contact. -->
<!ENTITY % Clear 'clear (yes|no) "no"' >
```

[Page 57]

```
<!ELEMENT location ( %Node; ) >
<!ATTLIST location
  url
                CDATA #REQUIRED
  priority
                CDATA #IMPLIED
  %Clear;
>
<!-- priority is in the range 0.0 - 1.0. Its default value SHOULD
     be 1.0 -->
<!ELEMENT lookup ( success?, notfound?, failure? ) >
<!ATTLIST lookup
                CDATA
  source
                          #REQUIRED
  timeout
               CDATA
                          "30"
 use
               CDATA
                          #IMPLIED
 ignore
                CDATA
                          #IMPLIED
 %Clear;
>
<!ELEMENT success ( %Node; ) >
<!ELEMENT notfound ( %Node; ) >
<!ELEMENT failure ( %Node; ) >
<!ELEMENT remove-location ( %Node; ) >
<!ATTLIST remove-location
               CDATA
  param
                       #IMPLIED
  value
               CDATA #IMPLIED
               CDATA #IMPLIED
  location
>
<!-- Signalling Actions: call-signalling actions the script can
    take. -->
<!ELEMENT proxy ( busy?, noanswer?, redirection?, failure?, default? ) >
<!-- The default value of timeout is "20" if the <noanswer> output
    exists. -->
<!ATTLIST proxy
  timeout
               CDATA
                         #IMPLIED
                (yes|no) "yes"
  recurse
  ordering
               (parallel|sequential|first-only) "parallel"
>
<!ELEMENT busy ( %Node; ) >
<!ELEMENT noanswer ( %Node; ) >
<!ELEMENT redirection ( %Node; ) >
<!-- "failure" repeats from lookup, above. -->
<!ELEMENT default ( %Node; ) >
```

[Page 58]

Internet Draft

```
<!ELEMENT redirect EMPTY >
<!ATTLIST redirect
  permanent (yes|no) "no"
>
<!-- Statuses we can return -->
<!ELEMENT reject EMPTY >
<!-- The value of "status" is (busy|notfound|reject|error), or a SIP
    4xx-6xx status. -->
<!ATTLIST reject
  status CDATA #REQUIRED
  reason CDATA #IMPLIED
>
<!-- Non-signalling actions: actions that don't affect the call -->
<!ELEMENT mail ( %Node; ) >
<!ATTLIST mail
  url
               CDATA #REQUIRED
>
<!ELEMENT log ( %Node; ) >
<!ATTLIST log
               CDATA #IMPLIED
  name
  comment CDATA #IMPLIED
>
<!-- Calls to subactions. -->
<!ELEMENT sub EMPTY >
<!ATTLIST sub
  ref
        IDREF #REQUIRED
>
<!-- Ancillary data -->
<!ENTITY % Ancillary 'ancillary?' >
<!ELEMENT ancillary EMPTY >
<!-- Subactions -->
<!ENTITY % Subactions 'subaction*' >
```

[Page 59]

```
January 15, 2002
<!ELEMENT subaction ( %Node; )>
<!ATTLIST subaction
  id
                ID
                         #REQUIRED
>
<!-- Top-level actions -->
<!ENTITY % TopLevelActions 'outgoing?, incoming?' >
<!ELEMENT outgoing ( %Node; )>
<!ELEMENT incoming ( %Node; )>
<!-- The top-level element of the script. -->
<!ELEMENT cpl ( %Ancillary;,%Subactions;,%TopLevelActions; ) >
```

CPL

D Changes from Earlier Versions

Internet Draft

[Note to RFC Editor: please remove this appendix before publication as an RFC.]

# D.1 Changes from Draft -05

The changebars in the Postscript and PDF versions of this document indicate significant changes from this version.

- o Clarified that switch nodes are allowed to be degenerate -they can have no outputs, and they can have only an "otherwise" output.
- o Clarified the (non-) usage of the special language-range "\*".
- o Clarified that the Candidate Start Time can be equal to the call time.
- o Modified the DTD to require that the "not-present" output appear only once.
- o Added DTD entries for the "time-switch" attributes re-added in draft -05.
- o Updated the reference to ISO 8601 to cite 8601:2000.

[Page 60]

- o Updated all H.323 references to cite H.323v4.
- o Corrected some spelling errors.

#### D.2 Changes from Draft -04

- o Broke out language switches into their own switch node.
- o Restored the full iCalendar COS recurrence specification. Added text describing the consequences of this for implementors, and expanded somewhat on the recurrence algorithm.
- o Clarified when time zones are resolved.
- o Spelled out "iCalendar" rather than abbreviating it "iCal."
- o Clarified some points about host and port matching.
- o Whole-address matching in SIP uses the standard SIP URL-match rules.
- o Specified that proxy and lookup timeouts are positive integer number of seconds.
- o Specified that "subaction" "id" parameters must be unique.
- o Corrected example scripts' namespace and DTD references indicating older drafts of this document.
- o Deleted an unused subaction from the "Call Forward: Redirect and Default" example script.
- o Made empty switches legal in the DTD.
- o Made the legal values for the "proxy" "ordering" parameter explicit in the DTD.
- o Made the "success" output of "lookup" optional in the DTD. It can trigger a default action, just like anything else.
- o Clarified that the time-switch resolution algorithm is nonnormative.
- o Updated references to previously-unpublished RFCs, now published.
- o Thanked Richard Gumpertz.

[Page 61]

CPL

### D.3 Changes from Draft -03

- o Removed an obsolete reference to a usage in examples which wasn't actually used anywhere.
- o Added forward references to "remove-location", "mail" and "log", as well as "location", in the XML syntax as examples of nodes that don't have explicit output tags.
- o Made the usage of some terminology more consistent: "output"
   vs. "next node"; "action" vs. "operation" vs. "behavior";
   "sub-actions" and "subactions"; "other operations" and "non call operations" and "non-signalling operations"; "meta information" and "ancillary information."
- o The "tel" subfield of addresses which come from sip URIs should have its visual separators stripped.
- o The default value of the "priority" value of the "location" node is 1.0.
- o Corrected the media type of a set of URIs to text/uri-list, and added a reference to it.
- o Added some wording clarifying how URI-based lookup queries
  work.
- o Corrected the syntax of "duration" parameter in the examples.
- o Performed some pre-RFC textual cleanups (e.g. removing the reference to the Internet-Draft URL from the XML namespace identifier).
- o Re-worded text in the description of the Ancillary tag which implied that information could be placed in that node in the base CPL specification. Clarified that the tag is for use by extensions only.
- o Expunged some references to sub-daily recurrences which had accidentally been left in the text.
- o Updated bibliography to refer to the latest versions of the cited documents.
- o Fixed a number of typographical errors.

**D.4** Changes from Draft -02

[Page 62]

- o Reduced time-switches from the full iCal recurrence to an iCal subset. Added an appendix giving an algorithm to resolve time-switches.
- o Added the extension mechanism.
- o Made explicit how each node is dependent on protocol handling. Separated out protocol-specific information -- for SIP in subsections of the main text, for H.323 in a non-normative appendix.
- o Clarified some address mapping rules for H.323.
- o Corrected the name of the "Redirecting number" in Q.931.
- o Clarified that address matching on the "password" subfield is case-sensitive.
- o Added a recommendation that TZID labels follow the usage of the Olson database.
- o Added the "priority" parameter to "location" nodes.
- o Added the "default" output to the "proxy" node.
- o Made the meaning of the "proxy" node's outputs explicit.
- o Added suggested content for the e-mail generated by "mail" nodes.
- o Pointed out that "&" must be escaped in XML (this is relevant for "mailto" URIs).
- o Pointed out that log names are logical names, and should not be interpreted as verbatim filenames.
- o Added some examples.
- o Clarified some wording.
- o Fixed some typographical errors.

## **D.5** Changes from Draft -01

- o Completely re-wrote changes to time switches: they are now based on iCal rather than on crontab.
- o Timezone references are now defined within time switches

[Page 63]

rather than in the ancillary section. The ancillary section is now empty, but still defined for future use. To facilitate this, an explicit "ancillary" tag was added.

- o Added XML document type identifiers (the public identifier and the namespace), and MIME registration information.
- o Clarified that the "not-present" output can appear anywhere in a switch.
- o Re-wrote H.323 address mappings. Added the "alias-type" subfield for H.323 addresses.
- o Added the "language" and "display" string switch fields.
- o Clarified why useless "not-present" outputs can appear in time and priority switches.
- o Added the "clear" parameter to "location" and "lookup" nodes. (It had been in the DTD previously, but not in the text.)
- o Weakened support for non-validating scripts from SHOULD to MAY, to allow the use of validating XML parsers.
- o Added "redirection" output of "proxy" nodes.
- o Clarified some aspects of how proxy nodes handle the location set.
- o Added "permanent" parameter of "redirect" nodes.
- o Add example script for outgoing call screening (from Kenny Hom)
- o Updated example scripts to use the public identifier.
- o Add omitted tag to example script for call forward busy/no answer
- o Clarified in introduction that this document mainly deals with servers.
- o Updated reference to <u>RFC 2824</u> now that it has been published.
- o Added explanatory text to the introduction to types of nodes.
- o Numerous minor clarifications and wording changes.

[Page 64]

o Fixed copy-and-paste errors, typos.

#### D.6 Changes from Draft -00

- o Added high-level structure; script doesn't just start at a first action.
- o Added a section giving a high-level explanation of the location model.
- o Added informal syntax specifications for each tag so people don't have to try to understand a DTD to figure out the syntax.
- o Added subactions, replacing the old "link" tags. Links were far too reminiscent of gotos for everyone's taste.
- o Added ancillary information section, and timezone support.
- o Added not-present switch output.
- o Added address switches.
- o Made case-insensitive string matching locale-independent.
- o Added priority switch.
- o Deleted "Other switches" section. None seem to be needed.
- o Unified "url" and "source" parameters of "lookup".
- o Added caller prefs to "lookup".
- o Added location filtering.
- o Eliminated "clear" parameter of location setting. Instead, "proxy" "eats" locations it has used.
- o Added "recurse" and "ordering" parameters to "proxy".
- o Added default value of "timeout" for proxy.
- o Renamed "response" to "reject".
- o Changed "notify" to "mail", and simplified it.
- o Simplified "log", eliminating its "failure" output.

[Page 65]

- o Added description of default actions at various times during script processing.
- o Updated examples for these changes.
- o Updated DTD to reflect new syntax.

# E Authors' Addresses

Jonathan Lennox Dept. of Computer Science Columbia University 1214 Amsterdam Avenue, MC 0401 New York, NY 10027 USA electronic mail: lennox@cs.columbia.edu

Henning Schulzrinne Dept. of Computer Science Columbia University 1214 Amsterdam Avenue, MC 0401 New York, NY 10027 USA electronic mail: schulzrinne@cs.columbia.edu

#### F Bibliography

[1] M. Handley, H. Schulzrinne, E. Schooler, and J. Rosenberg, "SIP: session initiation protocol," Request for Comments 2543, Internet Engineering Task Force, Mar. 1999.

[2] International Telecommunication Union, "Packet based multimedia communication systems," Recommendation H.323, Telecommunication Standardization Sector of ITU, Geneva, Switzerland, Nov. 2000.

[3] T. Bray, J. Paoli, and C. M. Sperberg-McQueen, "Extensible markup language (XML) 1.0 (second edition)," W3C Recommendation REC-xml-20001006, World Wide Web Consortium (W3C), Oct. 2000. Available at <a href="http://www.w3.org/XML/">http://www.w3.org/XML/</a>.

[4] J. Lennox and H. Schulzrinne, "Call processing language framework and requirements," Request for Comments 2824, Internet Engineering Task Force, May 2000.

[5] S. Bradner, "Key words for use in RFCs to indicate requirement levels," Request for Comments 2119, Internet Engineering Task Force, Mar. 1997.

[Page 66]

[6] D. Raggett, A. Le Hors, and I. Jacobs, "HTML 4.01 specification,"
W3C Recommendation REC-html401-19991224, World Wide Web Consortium
(W3C), Dec. 1999. Available at <u>http://www.w3.org/TR/html4/</u>.

[7] ISO (International Organization for Standardization), "Information processing -- text and office systems -- standard generalized markup language (SGML)," ISO Standard ISO 8879:1986(E), International Organization for Standardization, Geneva, Switzerland, Oct. 1986.

[8] M. Murata, S. S. Laurent, and D. Kohn, "XML media types," Request for Comments 3023, Internet Engineering Task Force, Jan. 2001.

[9] R. Hinden and S. Deering, "IP version 6 addressing architecture," Request for Comments 2373, Internet Engineering Task Force, July 1998.

[10] M. Davis and M. Duerst, "Unicode normalization forms," Unicode Technical Report 15, Unicode Consortium, Aug. 2000. Revision 19; part of Unicode 3.0.1. Available at http://www.unicode.org/unicode/reports/tr15/.

[11] M. Davis, "Case mappings," Unicode Technical Report 21, Unicode Consortium, Oct. 2000. Revision 4.3. Available at http://www.unicode.org/unicode/reports/tr21/.

[12] H. Alvestrand, "Tags for the identification of languages," Request for Comments 3066, Internet Engineering Task Force, Jan. 2001.

[13] F. Dawson and D. Stenerson, "Internet calendaring and scheduling core object specification (icalendar)," Request for Comments 2445, Internet Engineering Task Force, Nov. 1998.

[14] P. Eggert, "Sources for time zone and daylight saving time data." Available at <a href="http://www.twinsun.com/tz/tz-link.htm">http://www.twinsun.com/tz/tz-link.htm</a>.

[15] ISO (International Organization for Standardization), "Data elements and interchange formats -- information interchange -representation of dates and times," ISO Standard ISO 8601:2000(E), International Organization for Standardization, Geneva, Switzerland, Dec. 2000.

[16] M. Mealling and R. Daniel, "URI resolution services necessary for URN resolution," Request for Comments 2483, Internet Engineering Task Force, Jan. 1999.

[17] H. Schulzrinne and J. Rosenberg, "SIP caller preferences and

[Page 67]

callee capabilities," Internet Draft, Internet Engineering Task Force, Nov. 2001. Work in progress.

[18] S. DeRose, E. Maler, D. Orchard, and B. Trafford, "XML linking language (XLink) version 1.0," W3C Candidate Recommendation CRxlink-20000703, World Wide Web Consortium (W3C), July 2000. Available at http://www.w3.org/TR/xlink/.

[19] T. Bray, D. Hollander, and A. Layman, "Namespaces in XML," W3C Recommendation REC-xml-names-19900114, World Wide Web Consortium (W3C), Jan. 1999. Available at <u>http://www.w3.org/TR/REC-xml-names/</u>.

[20] T. Showalter, "Sieve: A mail filtering language," Request for Comments 3028, Internet Engineering Task Force, Jan. 2001.

[21] D. C. Fallside, "XML schema part 0: Primer," W3C Candidate Recommendation CR-xmlschema-0-20001024, World Wide Web Consortium (W3C), Oct. 2000. Available at <u>http://www.w3.org/TR/xmlschema-0/</u>.

[22] International Telecommunication Union, "Digital subscriber signalling system no. 1 (dss 1) - isdn user-network interface layer 3 specification for basic call control," Recommendation Q.931, Telecommunication Standardization Sector of ITU, Geneva, Switzerland, Mar. 1993.

[23] O. Levin, "H.323 URL scheme definition," Internet Draft, Internet Engineering Task Force, Nov. 2001. Work in progress.

Full Copyright Statement

Copyright (c) The Internet Society (2002). All Rights Reserved.

This document and translations of it may be copied and furnished to others, and derivative works that comment on or otherwise explain it or assist in its implementation may be prepared, copied, published and distributed, in whole or in part, without restriction of any kind, provided that the above copyright notice and this paragraph are included on all such copies and derivative works. However, this document itself may not be modified in any way, such as by removing the copyright notice or references to the Internet Society or other Internet organizations, except as needed for the purpose of developing Internet standards in which case the procedures for copyrights defined in the Internet Standards process must be followed, or as required to translate it into languages other than English.

The limited permissions granted above are perpetual and will not be

[Page 68]

CPL

revoked by the Internet Society or its successors or assigns.

This document and the information contained herein is provided on an "AS IS" basis and THE INTERNET SOCIETY AND THE INTERNET ENGINEERING TASK FORCE DISCLAIMS ALL WARRANTIES, EXPRESS OR IMPLIED, INCLUDING BUT NOT LIMITED TO ANY WARRANTY THAT THE USE OF THE INFORMATION HEREIN WILL NOT INFRINGE ANY RIGHTS OR ANY IMPLIED WARRANTIES OF MERCHANTABILITY OR FITNESS FOR A PARTICULAR PURPOSE.